# CAUVERY COLLEGE FOR WOMEN (AUTONOMOUS)

NAAC Accreditation III Cycle: A Grade (CGPA 3.41 out of 4)

ISO 9001: 2015 Certified by IRCLASS & Accredited by NABCA

# PG & RESEARCH DEPARTMENT OF COMMERCE

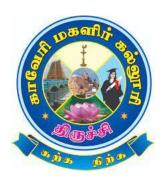

2019 – 2022 B.Com. CA Syllabus

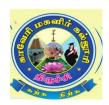

 $B. Com.\ Computer\ Applications-PROGRAMME\ STRUCTURE$  (For the candidates admitted from the academic year 2019 – 2020 onwards)

# **I Semester**

| ŗ        |             |                                     |                                                                               |                        |       |        |               |          | ırks     |       |
|----------|-------------|-------------------------------------|-------------------------------------------------------------------------------|------------------------|-------|--------|---------------|----------|----------|-------|
| Semester | Part Course |                                     | Title                                                                         | Subject Code           | Hours | Credit | Exam<br>Hours | Internal | External | Total |
|          |             |                                     | Ikkala Elakkiyam                                                              | 19ULT1                 |       |        |               |          |          |       |
|          | т           | Language Course                     | Communication in French – I                                                   | 19ULF1                 | 6     | 3      | 2             | 25       | 75       | 100   |
|          | I           | - I (LC)                            | History of Popular Tales<br>Literature and Sanskrit Story                     | 19ULS1                 | 6     | 3      | 3             | 25       | 75       | 100   |
|          |             |                                     | Story, Novel, Hindi<br>Literature – I & Grammar – I                           | 19ULH1                 |       |        |               |          |          |       |
|          | II          | English Language<br>Course – I(ELC) | Functional Grammar for Effective Communication – I                            | 19UE1                  | 6     | 3      | 3             | 25       | 75       | 100   |
| I        |             | Core Course – I                     | Principles of Accountancy                                                     | 19UCC1CC1              | 6     | 5      | 3             | 25       | 75       | 100   |
|          | 111         | Core Course – II<br>(CC)            | Modern Management<br>Concepts                                                 | 19UCC1CC2              | 6     | 5      | 3             | 25       | 75       | 100   |
|          | 111         | Allied Course – I (AC)              | Fundamentals of Computer & Internet (Theory - 60 Marks Practicals - 40 Marks) | 19UCC1AC1<br>19UCC1ACP | 4     | 3      | 3             | 25       | 75       | 100   |
|          | IV          |                                     | Value Education                                                               | 19UGVE                 | 2     | 2      | 3             | 25       | 75       | 100   |
|          |             | Total                               |                                                                               |                        | 30    | 21     |               |          |          | 600   |

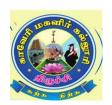

 $B. Com.\ Computer\ Applications-PROGRAMME\ STRUCTURE$  (For the candidates admitted from the academic year 2019 – 2020 onwards)

# **II Semester**

| ٠        |      |                                      |                                                        |              |       |        |               | Ma       | ırks     |       |
|----------|------|--------------------------------------|--------------------------------------------------------|--------------|-------|--------|---------------|----------|----------|-------|
| Semester | Part | Course                               | Title                                                  | Subject Code | Hours | Credit | Exam<br>Hours | Internal | External | Total |
|          |      |                                      | Idaikkala Elakkiyamum<br>Pudhinamum                    | 19ULT2       |       |        |               |          |          |       |
|          |      |                                      | Communication in French - II                           | 19ULF2       |       |        |               |          |          |       |
|          | I    | II (LC)                              | Poetry Textual Grammar and<br>Alakara                  | 19ULS2       | 6     | 3      | 3             | 25       | 75       | 100   |
|          |      |                                      | Prose, Dramma, Hindi<br>Literature - 2 & Grammar - II  | 19ULH2       |       |        |               |          |          |       |
| II       | II   | English Language<br>Course- II (ELC) | Functional Grammar For<br>Effective Communication - II | 19UE2        | 6     | 3      | 3             | 25       | 75       | 100   |
|          |      | Core Course - III<br>(CC)            | Modern Marketing                                       | 19UCC2CC3    | 6     | 5      | 3             | 25       | 75       | 100   |
|          | III  | Core Course - IV<br>(CC)             | Web Designing                                          | 19UCC2CC4    | 6     | 5      | 3             | 25       | 75       | 100   |
|          |      | Allied Practical - I<br>(AP)         | HTML - Practicals                                      | 19UCC2AC1P   | 4     | 3      | 3             | 40       | 60       | 100   |
|          | IV   |                                      | Environmental Studies                                  | 19UGES       | 2     | 2      | 3             | 25       | 75       | 100   |
|          |      | Total                                |                                                        |              | 30    | 21     |               |          |          | 600   |

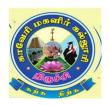

 ${\bf B.Com.\ Computer\ Applications-PROGRAMME\ STRUCTURE}$  (For the candidates admitted from the academic year 2019 – 2020 onward

# **III Semester**

|          |              |                                      |                                                                 |              |                  |        |      | Ma       | rks      |       |
|----------|--------------|--------------------------------------|-----------------------------------------------------------------|--------------|------------------|--------|------|----------|----------|-------|
| Semester | Semeste Part | Course                               | Title                                                           | Subject Code | Hours            | Credit | Exam | Internal | External | Total |
|          |              |                                      | Kappiyamum Nadagamum                                            | 19ULT3       |                  |        |      |          |          |       |
|          |              |                                      | Communication in French - III                                   | 19ULF3       |                  |        |      |          |          |       |
|          | I            | Language Course -<br>III (LC)        | Prose, Textual Grammar and Vakyarachana                         | 19ULS3       | 6                | 3      | 3    | 25       | 75       | 100   |
|          |              |                                      | Medieval, Modern Poetry<br>& Histroy of Hindi<br>Literature - 3 | 19ULH3       |                  |        |      |          |          |       |
|          | II           | English Language<br>Course III (ELC) | Reading and Writing for<br>Effective Communication -<br>I       | 19UE3        | 6                | 3      | 3    | 25       | 75       | 100   |
| III      |              | Core Course - V<br>(CC)              | Business Accounting                                             | 19UCC3CC5    | 6                | 5      | 3    | 25       | 75       | 100   |
|          | III          | Core Course - VI<br>(CC)             | Database Management<br>Systems                                  | 19UCC3CC6    | 5                | 5      | 3    | 25       | 75       | 100   |
|          |              | Allied Course - II<br>(AC)           | Business Tools for<br>Decision Making                           | 19UCC3AC2    | 5                | 3      | 3    | 25       | 75       | 100   |
|          |              | N. M.:                               | Elements of Insurance                                           | 19UCC3NME1   |                  |        |      |          |          |       |
|          | IV           | Non Major<br>Elective - I            | Basic Tamil                                                     | 19ULC3BT1    | 2                | 2      | 3    | 25       | 75       | 100   |
|          |              | Ziocuro i                            | Special Tamil                                                   | 19ULC3ST1    |                  |        |      |          |          |       |
|          | V            | Extra Credit<br>Course               | Swayam Online Course                                            |              | As per UGC norms |        |      |          |          |       |
|          |              | Total                                |                                                                 |              | 30               | 2      | 21   |          |          | 600   |

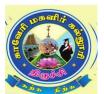

B.Com. Computer Applications – PROGRAMME STRUCTURE (For the candidates admitted from the academic year 2019-2020 onwards)

# **IV Semester**

|          |                           |                                           |                                                                                                    |              | [ [ [ ]          | Š      |               |          |          | rks   |  |
|----------|---------------------------|-------------------------------------------|----------------------------------------------------------------------------------------------------|--------------|------------------|--------|---------------|----------|----------|-------|--|
| Semester | Part                      | Course                                    | Title                                                                                                    | Subject Code | Hours            | Credit | Exam<br>Hours | Internal | External | Total |  |
|          |                           |                                           | Pandaiya Elakkiyam                                                                                            | 19ULT4       |                  |        |               |          |          |       |  |
|          |                           |                                           | Communication in French - IV                                                                                  | 19ULF4       |                  |        |               |          |          |       |  |
|          | I                         | Language<br>Course - IV                   | Drama, History of<br>Drama Literature                                                                         | 19ULS4       | 6                | 3      | 3             | 25       | 75       | 100   |  |
|          |                           | (LC)                                      | Letter Writing, General<br>Essays, Technical<br>Terms, Proverbs,<br>Idioms & Phrases,<br>Hindi Literature - 4 | 19ULH4       |                  |        |               |          |          |       |  |
| II       | II                        | English<br>Language<br>Course IV<br>(ELC) | Reading and Writing for Effective Communication - II                                                          | 19UE4        | 6                | 3      | 3             | 25       | 75       | 100   |  |
|          |                           | Core Course -<br>VII (CC)                 | Cost Accounting                                                                                               | 19UCC4CC7    | 6                | 6      | 3             | 25       | 75       | 100   |  |
| IV       | III Core Practical I (CP) | Core Practical -<br>I (CP)                | Database Management<br>Systems - Practicals                                                                   | 19UCC4CC1P   | 4                | 4      | 3             | 40       | 60       | 100   |  |
|          |                           | Allied Course -<br>III (AC)               | Business Law                                                                                                  | 19UCC4AC3    | 4                | 3      | 3             | 25       | 75       | 100   |  |
|          | ***                       | Non Major                                 | Advertisement<br>Management                                                                                   | 19UCC4NME2   |                  | 2      |               | 25       |          | 100   |  |
|          | IV                        | Elective - II                             | Basic Tamil                                                                                                   | 19ULC4BT2    | 2                | 2      | 3             | 25       | 75       | 100   |  |
|          |                           |                                           | Special Tamil                                                                                                 | 19ULC4ST2    |                  |        |               |          |          |       |  |
|          | V                         | Skill Based                               | A. Communication<br>Skills                                                                                    | 19UCC4SBE1A  | 2                | 2      | 3             | 25       | 75       | 100   |  |
|          | v                         | Elective - I                              | B. Green Marketing                                                                                            | 19UCC4SBE1B  |                  |        |               |          |          |       |  |
|          | VI                        | Extra Credit<br>Course                    | Swayam Online<br>Course                                                                                       |              | As per UGC norms |        |               |          | 3        |       |  |
|          |                           | Total                                     |                                                                                                    |              | 30               | 23     |               |          |          | 700   |  |

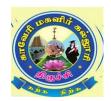

B.Com. Computer Applications – PROGRAMME STRUCTURE (For the candidates admitted from the academic year 2019-2020 onwards)

# **V** Semester

| ï        |      |                                      |                                             |              |                  |        |               | Ma       | rks      |       |
|----------|------|--------------------------------------|---------------------------------------------|--------------|------------------|--------|---------------|----------|----------|-------|
| Semester | Part | Course                               | Title                                       | Subject Code | Hours            | Credit | Exam<br>Hours | Internal | External | Total |
|          |      | Core Course -<br>VIII (CC)           | Accounting for<br>Managerial Decisions      | 19UCC5CC8    | 5                | 5      | 3             | 25       | 75       | 100   |
|          |      | Core Course - IX<br>(CC)             | R for Data Analysis                         | 19UCC5CC9    | 5                | 5      | 3             | 25       | 75       | 100   |
|          | III  | Core Course - X<br>(CC)              | Entrepreneurial<br>Development              | 19UCC5CC10   | 5                | 5      | 3             | 25       | 75       | 100   |
|          |      | Core Practical - II<br>(CP)          | R Programming -<br>Practicals               | 19UCC5CC2P   | 5                | 5      | 3             | 40       | 60       | 100   |
|          |      | Major Based<br>Elective - I          | A. Business Correspondence & Reporting      | 19UCC5MBE1A  | 4 3              | 3      | 25            | 75       | 100      |       |
|          |      |                                      | B. E-Retailing                              | 19UCC5MBE1B  |                  |        |               |          |          |       |
| V        |      | Skill Based                          | A. SPSS - Practicals                        | 19UCC5SBE2AP | 2                | 2      | 3             | 25       | 75       | 100   |
|          |      | Elective - II                        | B. Advertising & Sales<br>Promotion         | 19UCC5SBE2B  | 2                | 2      | 3             | 23       | 13       | 100   |
|          | IV   | 7                                    | A. Personality Development                  | 19UCC5SBE3A  |                  |        |               | 25       | 75       |       |
|          | 1,   | Skill Based<br>Elective - III        | B. Skills for<br>Competitive<br>Examination | 19UCC5SBE3B  | 2                | 2      | 3             | -        | 100      | 100   |
|          |      | UGC Jeevan<br>Kaushal Life<br>Skills | Professional Skills                         | 19UGPS       | 2                | 2      | 3             | 25       | 75       | 100   |
|          | V    | Extra Credit<br>Course               | Swayam Online<br>Course                     |              | As per UGC norms |        |               |          |          |       |
|          |      | Total                                |                                             |              | 30               | 29     |               |          |          | 800   |

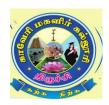

 $B. Com.\ Computer\ Applications-PROGRAMME\ STRUCTURE$  (For the candidates admitted from the academic year 2019 – 2020 onwards)

# **VI Semester**

| ı        |      |                                |                                      |              |       |        | _    |          | ırks     |       |
|----------|------|--------------------------------|--------------------------------------|--------------|-------|--------|------|----------|----------|-------|
| Semester | Part | Course                         | Title                                | Subject Code | Hours | Credit | Exam | Internal | External | Total |
|          |      | Core Course - XI<br>(CC)       | Corporate Accounting                 | 19UCC6CC11   | 6     | 5      | 3    | 25       | 75       | 100   |
|          |      | Core Course -<br>XII (CC)      | Income Tax Theory Law & Practice     | 19UCC6CC12   | 6     | 5      | 3    | 25       | 75       | 100   |
|          |      | Core Practical -<br>III (CP)   | Computerized Accounting - Practicals | 19UCC6CC3P   | 6     | 5      | 3    | 40       | 60       | 100   |
|          | III  | III  Major Based Elective - II | A. Human Resource<br>Management      | 19UCC6MBE2A  | 5     | 4      | 3    | 25       | 75       | 100   |
| VI       |      |                                | B. Modern Banking                    | 19UCC6MBE2B  | 3     |        |      |          | , -      |       |
|          |      | Major Based                    | A. Auditing                          | 19UCC6MBE3A  |       |        |      |          |          |       |
|          |      | Elective - III                 | B. Management<br>Information System  | 19UCC6MBE3B  | 6     | 4      | 3    | 25       | 75       | 100   |
|          | V    |                                | Extension Activities                 | 19UGEA       | 1     | 1      | _    |          |          |       |
|          | V    |                                | Gender Studies                       | 19UGGS       | 1     | 1      | 3    | 25       | 75       | 100   |
|          |      | Total                          |                                      |              | 30    | 25     |      |          |          | 600   |
|          |      |                                | Grand Total                          |              | 180   | 140    |      |          |          | 3900  |

#### **CORE COURSE – I**

# PRINCIPLES OF ACCOUNTANCY

# 2019 - 2020 Onwards

| Semester – I            |                           | Hours/Weel     | x – 6       |
|-------------------------|---------------------------|----------------|-------------|
| Core Course – I         | Principles of Accountancy | Credits -5     |             |
| Course Code – 19UCC1CC1 | Timelpies of Accountancy  | Internal<br>25 | External 75 |

# **Course Objective**

> To equip the students with fundamental knowledge and acquire analytical skills on the accounting concepts.

# **Course Outcome**

On the successful completion of the course, the students will be able to

| CO<br>No. | CO Statement                                                                                                    | Knowledge<br>Level |
|-----------|----------------------------------------------------------------------------------------------------|--------------------|
| CO1       | Define the Accounting Concepts and Conventions.                                                                                                    | K1                 |
| CO2       | Explain the objective and causes of Depreciation and to determine the annual Depreciation.                                                                 | K2                 |
| CO3       | Develop the skills in preparation of final accounts of Non-profit organization and to find out Profit under Single Entry System.                           | К3                 |
| CO4       | Summarize the consignment transaction in the books of Consignor and Consignee and ascertain the profits of Joint Venture under different sets of accounts. | K4                 |

# **Mapping with Programme Outcomes**

| COs | PO1 | PO2 | PO3 | PO4 | PO5 |
|-----|-----|-----|-----|-----|-----|
| CO1 | S   | M   | M   | S   | M   |
| CO2 | S   | M   | M   | M   | M   |
| CO3 | S   | M   | M   | M   | M   |
| CO4 | S   | M   | M   | M   | M   |

S - Strong; M - Medium; L - Low

# **Syllabus**

# Unit – I Introduction to Book Keeping

**(18 Hours)** 

Book Keeping- Accounting Concepts and Conventions - Accounting Standards - Double Entry System - Journal, Ledger and Trial Balance - Subsidiary Books - Bank Reconciliation Statement.

#### **Unit – II** Final Accounts

**(18 Hours)** 

Final Accounts of sole traders with adjustment entries – Rectification of Errors.

### **Unit – III** Non-Trading Concerns

(18 Hours)

Accounts of Non-Trading Concerns – Receipts & Payment Account – Income & Expenditure Account – Bills of Exchange – Average Due Date – Account Current.

# **Unit – IV Consignment & Joint Venture**

**(18 Hours)** 

Consignment Accounts – Features – Difference between Consignment and Sale – Accounting treatment in the books of Consignor and Consignee. Joint Venture – Distinctions between Joint Venture and Partnership – Distinction between Joint venture and Consignment – Methods.

# **Unit – V** Accounting for Incomplete Records & Depreciation

**(18 Hours)** 

Single Entry System – Net Worth Method – Conversion Method – Depreciation – Methods of calculating amount of Depreciation, Provisions and Reserves.

# Distribution of Marks: Theory 20% & Problem 80

# **Text Book**

| S.No. | Authors                               | Title                     | Publishers             | Year of<br>Publication |  |
|-------|---------------------------------------|---------------------------|------------------------|------------------------|--|
| 1.    | T.S. Reddy and A. Murthy              | Financial Accounting      | Margham<br>Publication | 2011                   |  |
| 2.    | S.P. Jain and<br>K.L. Narang          | Advanced Accounting       | Kalyani Publishers     | 2014                   |  |
| 3.    | DalstonL. Cecil<br>&Jenitra L. Merwin | Principles of Accountancy | Learn Tech Publishers  | 2010                   |  |

# Reference Book

| S.No. | Authors                     | Title                | Publishers                | Year of Publication |
|-------|-----------------------------|----------------------|---------------------------|---------------------|
| 1.    | N. Vinayagam & B. Charumaki | Financial Accounting | Sultan Chand &Co          | 2008                |
| 2.    | P.C. Tulsian                | Financial Accounting | Tata MC Grew Hill<br>Ltd. | 2003                |

# **Pedagogy**

Lecture, Power Point Presentation, Assignment, Quiz, Seminar & Group Discussions.

# **Course Designer**

Ms. D. Ramya – Assistant Professor, Department of Commerce.

### **CORE COURSE – II**

#### MODERN MANAGEMENT CONCEPTS

### 2019 – 2020 Onwards

| Semester – I            |                            | Hours/Week – 6 |             |  |  |
|-------------------------|----------------------------|----------------|-------------|--|--|
| Core Course – II        | Modern Management Concepts | Credits -5     |             |  |  |
| Course Code – 19UCC1CC2 | Modern Management Concepts | Internal<br>25 | External 75 |  |  |

# **Course Objective**

#### **Course Outcome**

On the successful completion of the course, the students will be able to

| CO<br>No. | CO Statement                                               | Knowledge<br>Level |
|-----------|------------------------------------------------------------|--------------------|
| CO1       | Define and identify the concepts of Modern Management      | K1, K2             |
| CO2       | Understanding the Planning and Decision Making             | K2                 |
| CO3       | Build the co-ordination and control among the organization | К3                 |
| CO4       | Examine the recent era in Modern Management                | K4                 |

# **Mapping with Programme Outcomes**

| Cos | PO1 | PO2 | PO3 | PO4 | PO5 |
|-----|-----|-----|-----|-----|-----|
| CO1 | M   | M   | S   | S   | S   |
| CO2 | M   | M   | S   | S   | S   |
| CO3 | M   | M   | S   | S   | S   |
| CO4 | M   | M   | S   | S   | S   |

S - Strong; M - Medium; L - Low

# **Syllabus**

# **Unit – I Introduction to Management**

**(18 Hours)** 

Management – Definition – Meaning – Nature and Scope –Functions, Skills of a Manager, Process of Management, Pioneer thoughts of Management; Contribution of Henry Fayol and F.W. Taylor – George Elton Mayo – Douglas McGregor – RenisisLikert – Mary Parker Follett – Chester I Barnard - Chris Argyris – Herbert A Simon - Peter F. Drucker.

# **Unit – II Planning and Decision making**

**(18 Hours)** 

Planning – Nature – Process, Types, Importance; Decision Making: Types of Decision, Process of Decision Making, Models & Issues.

<sup>➤</sup> The course facilitates the students to understand about the functional areas of Management.

# **Unit – III** Organizing

**(18 Hours)** 

Organization – Structure and Types – Departmentation, Decentralization, Delegation, Span of Management – Line & Staff Organization – Matrix Organization.

# **Unit – IV** Co-ordinating and Controlling

**(18 Hours)** 

Co-ordination and Controlling – Principle – Process, Control – Tools and Techniques – MBO (Management by Objectives) – MBE (Management by Exception) – MBP (Management by Participation) – MBS (Management by Systems)

# **Unit – V** Recent Trends in Management

**(18 Hours)** 

Contemporary Issues – Role of Managers in changing Environment – Contemporary Organizational Structure, Trends in Management – Challenges in today's Global Environment and Competitiveness.

# **Text Book**

| S.No. | Authors         | Title               | Publishers                     | Year of<br>Publication |
|-------|-----------------|---------------------|--------------------------------|------------------------|
| 1.    | C.B. Gupta      | Business Management | S. Chand& Sons                 | 2012                   |
| 2.    | Ricky W Griffin | Management          | Western College<br>Publication | 2006                   |

# **Reference Book**

| S.No. | Authors                     | Title                    | Publishers            | Year of<br>Publication |
|-------|-----------------------------|--------------------------|-----------------------|------------------------|
| 1.    | Koontz, O'Donnel & Weihrich | Essentials of Management | Tata McGraw-Hill      | 2012                   |
| 2.    | Robbins & Coulter           | Management               | Pearson               | 2019                   |
| 3.    | Stoner & Freeman            | Principles of Management | Chandra Bose<br>(PHI) | 1991                   |
| 4.    | Gareth Jones &              | Contemporary             | McGraw-               | 2016                   |
|       | Jennifer George             | Management               | Hill/Irwin            | 2010                   |

# **Pedagogy**

Lecture, Power Point Presentation, Assignment, Quiz, Seminar, Activity & Group Discussions.

# **Course Designer**

Ms. B. Lavanya – Assistant Professor, Department of Commerce.

### ALLIED COURSE - I

# FUNDAMENTALS OF COMPUTER & INTERNET

#### **2019 – 2020 Onwards**

| Semester – I                         | Hardamentals of Computer ⊢ | Hours/Week -4  |             |  |
|--------------------------------------|----------------------------|----------------|-------------|--|
| Allied Course – I                    |                            | Credits -3     |             |  |
| Course Code –<br>19UCC1AC1&19UCC1ACP | Internet                   | Internal<br>25 | External 75 |  |

#### **Course Objective**

At the end of the course the students shall be able to get the basic knowledge about computer, memory, input and output devices, OS, networks and internet.

#### **Course Outcome**

On the successful completion of the course, the students will be able to

| CO<br>No. | CO Statement                                                    | Knowledge<br>Level |
|-----------|-----------------------------------------------------------------|--------------------|
| CO1       | Define the fundamental concepts of Computer and Parts           | <b>K</b> 1         |
| CO2       | Describe the concepts of Operating System and Memory Management | K2                 |
| CO3       | Apply the real time usage of Internet                           | К3                 |

# **Mapping with Programme Outcomes**

| COs | PO1 | PO2 | PO3 | PO4 | PO5 |
|-----|-----|-----|-----|-----|-----|
| CO1 | M   | S   | S   | M   | S   |
| CO2 | M   | S   | S   | S   | S   |
| CO3 | M   | S   | S   | S   | S   |

S - Strong; M - Medium; L - Low

# **Syllabus**

# **Unit – I Basic of Computer**

(14 Hours)

Introduction – Digital and Analog Computers – Characteristics of Computer – History of Computer – Generation of Computer – Classification of Computer – The Computer System – Application of Computers. Computer Memory: Introduction – Memory Representation – Memory Hierarchy – CPU Registers – Cache Memory – Primary Memory – Secondary Memory – Access Types of Storage Devices – Magnetic Tape – Magnetic Disk – Optical Disk.

#### Unit – II Input, Output Devices & OS Management

**(13 Hours)** 

Introduction – Input – Output Unit – Input devices – Human Data Entry Devices – Source Data Entry Devices – Output devices – Operating System(OS): Introduction – Objectives of OS – Type of OS – Function of OS – Process Management – Memory Management – File Management – Device Management.

# **Unit – III** Computer Networks

**(12 Hours)** 

Data Communication and Computer Network: Computer Networks – Wireless Networking. The Internet and Internet Services: Introduction – History of Internet – Internetworking Protocol – The Internet Architecture – Managing the Internet – Connecting to Internet – Internet Address – Internet Services – Uses of Internet.

# **Unit – IV Basics of Internet**

(12 Hours)

E-mail Address – Creation – Send and Receive Mails – Chatting – Search Engines – Search and Download E-Books – Bus, Railway and Airline Reservation – Register Online Course.

# **Unit – V Applications of Internet**

(9 Hours)

Government ID card updating: Aadhaar, PAN updating – Online Purchasing and Cancellation – TNEB Online Payment.

**Distribution of Marks: Theory-60 Marks & Practicals -40 Marks** 

# **Text Book**

| S.No. | Authors    | Title                 | Publishers                          | Year of<br>Publication |
|-------|------------|-----------------------|-------------------------------------|------------------------|
| 1.    | Anita Goel | Computer Fundamentals | Dorling Kindersley (India) Pvt. Ltd | 2010                   |

# **Reference Book**

| S.No. | Authors                    | Title                          | Publishers       | Year of<br>Publication |
|-------|----------------------------|--------------------------------|------------------|------------------------|
| 1.    | Farrel                     | Internets and its Protocols    | Elsevier         | 2004                   |
| 2.    | Dr.Shalii Jain,<br>M.Geeta | Course on computer<br>Concepts | BPB Publications | 2016                   |

#### **Pedagogy**

Lecturer, Power Point Presentation, Assignment, Quiz, Seminar & Group Discussion

# **Course Designer**

Ms. V. Yasodha – Assistant Professor, Department of Computer Applications.

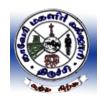

# Cauvery College for Women (Autonomous), Tiruchirappalli -18Applicable to the candidates admitted from the Academic year 2019-20 onwards

#### Part IV -Value Education

Hours: 2 Credit: 2 Course Code: 19UGVE Instructional Hours: 30

| Semester | Course title    | Category | Instructional<br>Hours | Credits |
|----------|-----------------|----------|------------------------|---------|
| I        | Value Education | Part IV  | 30                     | 2       |

# **Course Objective**

➤ This course ensures the all round and well balanced personality of the students and shapes them to become morally finer, socially responsible and physically fit persons of the society.

# **Course Outcomes**

On successful completion of the course the students will be able to

| CO1 | Recognize the philosophy of life and social values       | K1 |
|-----|----------------------------------------------------------|----|
| CO2 | Summarize Human Rights                                   | K2 |
| CO3 | Apply the rights of consumers                            | K3 |
| CO4 | Demonstrate Yoga in day to day life                      | K3 |
| CO5 | Examine the functions of State Public Service Commission | K4 |

# **Mapping with Programme Outcomes**

| COs | PO1 | PO2 | PO3 | PO4 | PO5 |
|-----|-----|-----|-----|-----|-----|
| CO1 | M   | M   | M   | S   | S   |
| CO2 | M   | M   | M   | M   | S   |
| CO3 | M   | M   | M   | M   | S   |
| CO4 | M   | M   | M   | M   | S   |
| CO5 | M   | M   | M   | M   | S   |

S – Strong; M – Medium; L – Low

#### **Syllabus**

# Unit –I Philosophy of Life and Social Values

(6 Hours)

Meaning and Philosophy of Life; Law of Life: Five duties and responsibilities of Man (a) to himself (b) to his family (c) to his environment (d) to his society, (e) to the Universe in his life.

# **Unit-II Human Rights and Organizations**

(6 Hours)

Definition and Nature of Human Rights; Universal Declaration of Human Rights,

# Unit– III Consumer Protection Act, 1986

(6 Hours)

Consumer Protection Act, 1986 – Definition, State and Central Consumer Protection Councils – Consumer Disputes Redressal Agencies

# Unit –IV Yoga and Health

(6 Hours)

Definition and Meaning of Yoga and Health, Scope of Yoga – Aims and objectives of Yoga – Yoga practices: Asanas, Pranayama and Meditation.

#### Unit –V Role of State Public Service Commission

(6Hours)

TNPSC – Objectives – Role and functions of TNPSC.

#### **References:**

- 1. Chandrasekaran .K. (1999) SOUND HEALTH THROUGH YOGA -, PremKalyan Publications, Sedaptti
- 2. Swami Kuvalayananda and Dr.S.L.Vinekar (1963) Yogic Thearpy -, Government of India, Ministry of Health, New Delhi.
- 3. Right to Information Act, 2005-Website: www.tnpsc.gov.in/RTI%20ACT%202005.pdf
- 4. The Consumer Protection Act, 1986 Website:
- 5. http://ncdrc.nic.in/bare\_acts/consumer%20Protection%20Act-1986.html

### **CORE COURSE – III**

#### **MODERN MARKETING**

#### 2019 – 2020 Onwards

| Semester – II          | Modern Marketing | Hours/Week     | x – 6       |
|------------------------|------------------|----------------|-------------|
| Core Course – III      |                  | Credits –5     |             |
| Course Code -19UCC2CC3 |                  | Internal<br>25 | External 75 |

# **Course Objective**

> To acquaint the basic knowledge of marketing and equip them to contribute the emerging challenges of marketing.

# **Course Outcome**

On the successful completion of the course, the students will be able to

| CO<br>No. | CO Statement                                                           | Knowledge<br>Level |
|-----------|------------------------------------------------------------------------|--------------------|
| CO1       | Explain the basic concepts of Marketing                                | K1,K2              |
| CO2       | Interpret about Market Segmentation, Marketing Mix and Buyer Behaviour | K2                 |
| CO3       | Build knowledge about Product Planning and Development.                | K3                 |
| CO4       | Analyze recent trends in Marketing.                                    | K4                 |

# **Mapping with Programme Outcomes**

| COs | PO1 | PO2 | PO3 | PO4 | PO5 |
|-----|-----|-----|-----|-----|-----|
| CO1 | M   | M   | S   | S   | S   |
| CO2 | M   | M   | S   | S   | S   |
| CO3 | M   | M   | S   | S   | S   |
| CO4 | M   | M   | S   | S   | S   |

S - Strong; M - Medium; L - Low

# **Syllabus**

### Unit – I Introduction

**(18 Hours)** 

Markets – Meaning, Evolution – Classification of Markets – Marketing – Meaning – Definition and Functions of Marketing – Marketing Orientation –Role and Importance of Marketing – Classifications of Markets – ISO Series and AGMARK – ISI.

# **Unit – II** Consumer Behaviour and Market Segmentation

**(18 Hours)** 

Introduction to Consumer Behaviour – Need for study – Consumer Buying Decision Process– 7 O's Frame Work –Factors – Buying Motives – Market Segmentation – Concept – Benefits – Methods of Segmenting of Market – Criteria for successful Segmentation.

# **Unit – III Product Planning, Development & Pricing**

**(18 Hours)** 

Product – Meaning – Product Policy – New Product Planning and Development – Introduction to Product Life Cycle – Product Mix – Branding – Brand loyalty, Equity - Packaging – Price – Pricing policies – Methods of pricing.

# Unit – IV Marketing Mix

**(18 Hours)** 

Service Marketing – Introduction – Definition of Services – Characteristics of Services – Distinction between Goods and Services – Marketing Mix for Services – Types of Services – Strategies for Service Marketing.

# Unit – V E-Marketing

**(18 Hours)** 

Recent trends in Marketing –Introduction – E-Commerce – E-Marketing – E-Retailing – Relationship Marketing – Mobile Marketing – Green Marketing – Test Marketing – Social Media Marketing – Guerilla Marketing – Digital Marketing – Neuro Marketing – Plano gram Marketing.

# **Text Book**

| S.N | o. Authors                       | Title            | Publishers           | Year of<br>Publication |
|-----|----------------------------------|------------------|----------------------|------------------------|
| 1.  | R.S.N.Pillai&Bagavathi           | Modern Marketing | S.Chand&Co           | 2010                   |
| 2.  | N. Rajan Nair, Sanjith<br>R Nair | Marketing        | Sultan<br>Chand&Sons | 2015                   |

# Reference Book

| S.No. | Authors                            | Title                   | Publishers                   | Year of<br>Publication |
|-------|------------------------------------|-------------------------|------------------------------|------------------------|
| 1.    | S.A.Sherlekar,<br>R.Krishnamoorthy | Marketing<br>Management | Himalaya Publishing<br>House | 2010                   |
| 2.    | DhruvGrewal                        | Marketing               | TataMcGrawHill<br>India      | 2018                   |
| 3.    | Kotler Philip                      | Marketing<br>Management | Sultan Chand&Sons            | 2015                   |

### **Pedagogy**

Lecture, Power Point Presentation, Assignment, Quiz, Seminar & Group Discussions.

#### **Course Designer**

Ms. D. Indumathi – Assistant Professor, Department of Commerce.

### **CORE COURSE - IV**

#### WEB DESIGNING

# **2019 – 2020 Onwards**

| Semester – II          |               | Hours/Weel     | x – 6       |
|------------------------|---------------|----------------|-------------|
| Core Course – IV       | Web Designing | Credits -5     |             |
| Course Code -19UCC2CC4 |               | Internal<br>25 | External 75 |

# **Course Objective**

➤ This course will introduce you to the realm of web design. The first and necessary step for that goal is to understand how HTML works.

# **Course Outcome**

On the successful completion of the course, the students will be able to

| CO  | CO Statement                                     | Knowledge |
|-----|--------------------------------------------------|-----------|
| No. |                                                  | Level     |
| CO1 | Recall the concepts of Internet                  | K1        |
| CO2 | Understand the HTML Web Page Tags                | K2        |
| CO3 | Analyse graphics and tables in Web Pages         | K3        |
| CO4 | Develop a website using frames and form elements | K4        |

# **Mapping with Programme Outcomes**

| COs | PO1 | PO2 | PO3 | PO4 | PO5 |
|-----|-----|-----|-----|-----|-----|
| CO1 | M   | S   | M   | M   | M   |
| CO2 | M   | S   | M   | M   | M   |
| CO3 | M   | S   | M   | M   | M   |
| CO4 | M   | S   | M   | M   | M   |

S - Strong; M - Medium; L - Low

# **Syllabus**

#### **Unit – I Introduction to Internet**

**(18 Hours)** 

Introduction to Internet –World Wide Web (WWW) – Web Page – Hyper Text – Net Surfing – Internet/Web Browsing – Browser – Internet Addressing – IP Address – Domain Name – Electronic Mail – Uniform Resource Locator (URL) – Internet Protocols – TCP/IP – FTP – HTTP.

#### Unit – II Introduction to HTML

**(18 Hours)** 

Introduction to HTML –Head and Body Sections – Designing the Body Section – Ordered and Unordered Lists

# **Unit – III Usage of Links and Table Tags**

**(18 Hours)** 

Links – Link to another Web Page – The Anchor Tag – Absolute and Relative Linking–Intra-Page Linking – Mail Links – Using Multiple Links on a Page. Tables –Importance of Tables – Create a Table – Understanding Table Tag Attributes – Nested Tables.

# **Unit – IV** Introduction to Images and Frames

**(18 Hours)** 

The IMG Tag – Image Tag Attributes – Floating Images – Linking Images – Aligning Multiple Images. Working with Frames—The Frameset – Building a Framed Page – Setting FRAMESET and FRAME Tag Attributes – Exploring a Frame with Margin, Resize and Scroll Controls – Working with Borderless Frames – Advanced Frame Concepts – Designing Fixed and Dynamic Frames – The NOFRAMES Tag– Inline Frame.

#### **Unit – V Introduction to Forms**

**(18 Hours)** 

Introduction to Forms – Action Attribute- Method Attribute – Enctype Attribute – Text Box – Large Text Area – Check Boxes – Radio Buttons – Menu – Upload Files – Submit and Reset Button – Hidden Field – Organize Form Elements – Label Form Elements.

# **Text Book**

| S.No. | Authors                    | Title                                                 | Publishers                  | Year of<br>Publication |
|-------|----------------------------|-------------------------------------------------------|-----------------------------|------------------------|
| 1.    | Alexis Leon & Mathews Leon | Internet for Everyone                                 | Leon Tech World,<br>Chennai | 1998                   |
| 2.    | C.Xavier                   | World Wide Web Design with HTML                       | Tata McGraw-Hill            | 2004                   |
| 3.    | Molly E.<br>Holzschlag     | Special Edition Using HTML 4, 6 <sup>th</sup> Edition | Que Pub                     | 2000                   |

#### **Reference Book**

| S.No. | Authors                                      | Title                                      | Publishers      | Year of<br>Publication |
|-------|----------------------------------------------|--------------------------------------------|-----------------|------------------------|
| 1.    | John Zabour,<br>Jeff Foust &<br>David Kerven | HTML 4 HOW- TO                             | PB Publications | 2001                   |
| 2.    | Deborah S.Ray,<br>Eric J.Ray,                | Mastering HTML 4, 1 <sup>st</sup> Edition, | PB Publications | 2000                   |

#### **Pedagogy**

Lecture, Power Point Presentation, Assignment, Quiz, Seminar & Group Discussions.

# **Course Designer**

Ms. H. Krishnaveni – Associate Professor, Department of Computer Applications.

# ALLIED PRACTICAL - I

#### HTML - PRACTICALS

### 2019 - 2020 Onwards

| Semester – II           | <del> </del> | Hours/Week     | <u>-4</u>   |
|-------------------------|--------------|----------------|-------------|
| Allied Practical – I    |              | Credits -3     |             |
| Course Code -19UCC2AC1P |              | Internal<br>40 | External 60 |

# **Course Objective**

# **Course Outcome**

On the successful completion of the course, the students will be able to

| CO  | CO Statement                                                    | Knowledge |
|-----|-----------------------------------------------------------------|-----------|
| No. |                                                                 | Level     |
| CO1 | Design a webpage using basic HTML tags                          | K4        |
| CO2 | Navigation between web pages using form elements and frame tags | K5        |

# **Mapping with Programme Outcomes**

| COs | PO1 | PO2 | PO3 | PO4 | PO5 |
|-----|-----|-----|-----|-----|-----|
| CO1 | M   | S   | M   | M   | M   |
| CO2 | M   | S   | M   | M   | M   |

S – Strong; M – Medium; L - Low

# **Syllabus**

# **List of Programmes:**

Develop a webpage using

- 1) Back ground design and text color
- 2) Link tags
- 3) Ordered list and Unordered list
- 4) Image tags
- 5) Nested tables
- 6) Form elements
- 7) Frames and frame sets

# **Pedagogy**

Lecture & Power Point Presentation.

# **Course Designer**

Ms. H. Krishnaveni – Associate Professor, Department of Computer Applications.

<sup>&</sup>gt; To impart Practical Training in web page designing using HTML.

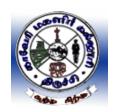

# Cauvery College for Women (Autonomous), Tiruchirappalli –18

(Applicable to the candidates admitted from the Academic year 2019 – 20 onwards)

Hours: 2

Credit: 2

Course Code: 19UGES Instructional Hours: 30

# **Environmental Studies**

| Semester | Course Title             | Category | Instructional<br>Hours | Credits |
|----------|--------------------------|----------|------------------------|---------|
| II       | Environmental<br>Studies | Part IV  | 2                      | 2       |

# **Course Objective**

To train the students to get awareness about total environment and its related problems and to make them to participate in the improvement and protection of the environment.

# **Course Outcome**

On the successful completion of the course, the students will be able to

| CO<br>No. | CO Statement                                                                  | Knowledge<br>Level |
|-----------|-------------------------------------------------------------------------------|--------------------|
| CO1       | Outline the nature and scope of environmental studies                         | K2                 |
| CO2       | Illustrate the various types of natural resources and its importance.         | K2                 |
| CO3       | Classification of various types of ecosystem with its structure and function. | K2                 |
| CO4       | Develop an understanding of various types of pollution and biodiversity.      | К3                 |
| CO5       | List out the various types of social issues related with environment.         | K4                 |

# **Mapping with Programme Outcomes**

| COs | PO1 | PO2 | PO3 | PO4 | PO5 |
|-----|-----|-----|-----|-----|-----|
| CO1 | M   | M   | S   | M   | S   |
| CO2 | M   | M   | S   | M   | S   |
| CO3 | M   | M   | S   | M   | S   |
| CO4 | M   | M   | S   | M   | S   |
| CO5 | M   | M   | S   | M   | S   |

S - Strong; M - Medium; L - Low

# **Syllabus**

**Unit: I** Introduction to environmental studies

(6 Hours)

Definition, Scope and Importance. Need for Public Awareness

**Unit: II** Natural Resources:

(6 Hours)

Renewable and non-renewable resources:

- a) Forest resources: use and over-exploitation, deforestation, case studies. Timber Extraction, Mining, Dams and their effects on forests and tribal people.
- b) Water resources: Use and over-utilization of surface and ground water, floods, Drought, conflicts over water, dams benefits and problems.
- c) Mineral resources: Use and exploitation, environmental effects of extracting and Using Mineral resources.
- d) Food resources: World food problems, changes caused by agriculture and Overgrazing, effects of modern agriculture, fertilizer-pesticide problems, water Logging, Salinity.
- e) Land resources: Land as a resource, land degradation, man induced Landslides, soil erosion and desertification.

Role of an individual in the conservation of natural resources.

# **Unit: III** Ecosystems

(6 Hours)

- Concept, Structure and function of an ecosystem.
- Producers, consumers and decomposers
- Energy flow in the ecosystem and Ecological succession.
- Food chains, food webs and ecological pyramids
- Introduction, types, characteristic features, structure and function of the following ecosystem:
  - a. Forest ecosystem
  - b. Grassland ecosystem
  - c. Desert ecosystem
  - d. Aquatic ecosystems, (ponds, streams, lakes, rivers, oceans, estuaries)

# **Unit: IV Biodiversity and Environmental Pollution**

(6 Hours)

- Introduction, types and value of biodiversity
- India as a mega diversity nation
- Hot-spots of biodiversity
- Threats to biodiversity: habitat loss, poaching of wildlife, man-wildlife conflicts.
- Endangered and endemic species of India
- Conservation of biodiversity: In-situ and Ex-situ conservation of biodiversity.
- Definition, Causes, effects and control measures of :
  - a. Air Pollution
  - b. Water Pollution
  - c. Soil Pollution
  - d. Noise pollution
  - e. Nuclear hazards

- Solid waste Management: Causes, effects and control measures of urbanand industrial wastes.
- Role of an individual in prevention of pollution
- Disaster management: floods, earthquake, cyclone and landslides.

#### **Unit: V Social Issues and the Environment**

(6 Hours)

- Water conservation, rain water harvesting, watershed management.
- Climate change, global warming, acid rain, ozone layer depletion,
- Wasteland reclamation.
- Environment Protection Act
- Wildlife Protection Act.
- Forest Conservation Act.
- Population explosion Family Welfare Programmes
- Human Rights Value Education
- HIV/ AIDS Women and Child Welfare
- Role of Information Technology in Environment and human health

#### **References:**

- 1. Agarwal, K.C. 2001 Environmental Biology, Nidi Public Ltd Bikaner.
- 2. BharuchaErach, The Biodiversity of India, Mapin Publishing Pvt ltd, Ahamedabad 380013, India, E-mail: <a href="mapin@icenet.net(R">mapin@icenet.net(R)</a>)
- 3. Brunner R.C. 1989, Hazardous Waste Incineration, McGraw Hill Inc 480 p
- 4. Clark R.S. Marine Pollution, Clanderson Press Oxford (TB)
- 5. Cunningham, W.P.Cooper, T.H.Gorhani E & Hepworth, M.T. 2001.
- 6. De A.K. Environmental Chemistry, Wiley Eastern Ltd
- 7. Down to Earth, Centre for Science and Environment (R)
- 8. Gleick, H.P. 1993. Water in crisis, Pacific Institute for Studies in Dev., Environment & Security. Stockholm Env. Institute Oxford University, Press 473p.
- 9. Hawkins, R.E. Encyclopedia of India Natural History, Bombay Natural History Society, Bombay (R)
- 10. Heywood, V.H & Watson, R.T. 1995. Global Biodiversity Assessment. Cambridge University Press 1140 p.
- 11. Jadhav, H & Bhosale, V.M. 1995. Environmental Protection and Laws Himalaya Pub. House, Delhi 284 p.
- 12. Mckinney, M.L. &Schoch R.M. 1996. Environmental Science systems & Solutions, Web enhanced edition 639 p.
- 13. Mhaskar A.K. Matter Hazardous, Techno-Science Publications (TB)
- 14. Miller T.G. Jr. Environmental Science, Wadsworth Publishing Co. (TB)
- 15. Odum, E.P. 1971 Fundamentals of Ecology. W.B. Saunders Co. USA. 574 p
- 16. Rao MN &Datta, A.K. 1987 Waste Water treatment, Oxford & IBH Publication Co. Pvt Ltd 345 p.
- 17. Sharma B.K. 2001 Environmental chemistry GoelPubl House, Meerut.
- 18. Survey of the Environment, The Hindu (M).
- 19. Townsend C. Harper, J and Michael Begon, Essentials of Ecology, Blackwell science (TB)
- 20. Trivedi R.K. Handbook of Environmental Laws, Rules, Guidelines, Compliances and Standards, Vol.I and II, Enviro Media (R).

- 21. Trivedi R.K. and P.K. Goel, Introduction to air pollution, Techno-Science Publications (TB).
- 22. Wagner K.D. 1998 Environmental Management. W.B. Saunders Co. Philadelphia USA 499 p
- (M) Magazine (R) Reference (TB) Textbook
- 23. http://nbaindia.org/uploaded/Biodiversityindia/Legal/33% 20 Biological% 20 Diversity% 20 Rules,% 20 2004.pdf.

### **CORE COURSE - V**

#### **BUSINESS ACCOUNTING**

#### **2019 – 2020 Onwards**

| Semester – III         |                     | Hours/Weel     | x – 6       |
|------------------------|---------------------|----------------|-------------|
| Core Course -V         | Business Accounting | Credits -5     |             |
| Course Code -19UCC3CC5 | Dusiness Accounting | Internal<br>25 | External 75 |

# **Course Objectives**

- > To understand how to maintain books of recording under Hire Purchase and Instalment Method
- To enable the students to prepare different kinds of Financial Statements.
- > To understand different types of Branches.

#### **Course Outcome**

On the successful completion of the course, the students will be able to

| CO  | CO Statement                                                                                                    | Knowledge |
|-----|----------------------------------------------------------------------------------------------------|-----------|
| No. |                                                                                                    | Level     |
| CO1 | Understanding the Accounting Principles adopted in a Partnership Firm                                                      | K1        |
| CO2 | Explain the methods of dissolution of the Partnership Firm                                                                 | K2        |
| CO3 | Prepare the transactions of Branch Accounts and Departmental Accounts                                                      | К3        |
| CO4 | Infer the accounting procedures related to Fire Insurance Claim, Hire Purchase, Instalment Accounting and Royalty accounts | K4        |

# **Mapping with Programme Outcomes**

| COs | PO1 | PO2 | PO3 | PO4 | PO5 |
|-----|-----|-----|-----|-----|-----|
| CO1 | S   | M   | M   | M   | M   |
| CO2 | S   | M   | M   | M   | M   |
| CO3 | S   | M   | M   | M   | M   |
| CO4 | S   | M   | M   | M   | M   |

S – Strong; M – Medium; L - Low

# **Syllabus**

# **Unit – I Partnership Accounts**

**(18 Hours)** 

Admission of a Partner – Retirement of a Partner – Death of a Partner.

#### Unit – II Dissolution of Firm

**(18 Hours)** 

Dissolution of Firm – Insolvency of Partner – Insolvency of All Partners – Garner Vs. Murray – Gradual Realization of Assets and Piecemeal Distribution.

# **Unit – III Branch & Departmental Accounts**

**(18 Hours)** 

Branch Accounts – Dependent Branch – Debtor System – Stock and Debtor System – Final Accounts System – Wholesale Branches – Independent Branches (Excluding Foreign Branches) – Departmental Accounts.

# **Unit – IV Hire Purchase & Instalment Accounts**

**(18 Hours)** 

Hire Purchase Accounts – Default and Repossessions – Hire Purchase Trading Accounts – Instalment Purchase Accounts.

# **Unit – V Insurance Claims & Royalty Accounts**

**(18 Hours)** 

Insurance Claims for Loss of Stock and Profit – Royalty Accounts.

# Distribution of Marks: Theory 20% & Problem 80%

# **Text Book**

| S.No. | Authors                   | Title                | Publishers            | Year of Publication |
|-------|---------------------------|----------------------|-----------------------|---------------------|
| 1.    | T.S. Reddy & Murthy A     | Financial Accounting | Margham<br>Publishers | Reprint<br>2018     |
| 2.    | S.P. Jain &<br>K.L Narang | Advanced Accounting  | Kalyani<br>Publishers | Reprint<br>2016     |

# **Reference Book**

| S.No. | Authors        | Title               | Publishers        | Year of<br>Publication   |
|-------|----------------|---------------------|-------------------|--------------------------|
| 1.    | S.N.Maheshwari | Advanced Accounting | Vikash Publishers | 10 <sup>th</sup> Edition |

#### **Pedagogy**

Lecture, Power Point Presentation, Assignment, Quiz, Seminar & Group Discussions.

# **Course Designer**

Dr. D. Sarala – Assistant Professor, Department of Commerce.

#### **CORE COURSE – VI**

#### DATABASE MANAGEMENT SYSTEMS

#### **2019 – 2020 Onwards**

| Semester – III         |                             | Hours/Week     | x – 5       |
|------------------------|-----------------------------|----------------|-------------|
| Core Course -VI        | Database Management Systems | Credits -5     |             |
| Course Code -19UCC3CC6 | Database Management Systems | Internal<br>25 | External 75 |

#### **Course Objectives**

- > To provide the essentials knowledge about the database systems and also to understand the various Database Concepts.
- > To learn and practice data modeling using the entity-relationship and developing Database Designs.
- > To understand the needs of Database Design.

#### **Course Outcome**

On the successful completion of the course, the students will be able to

| CO<br>No. | CO Statement                                                                                                    | Knowledge<br>Level |
|-----------|----------------------------------------------------------------------------------------------------|--------------------|
| CO1       | Describe the Data Models with Relationships and Transaction Management.                                          | K1                 |
| CO2       | Illustrate the principles of Functional Dependencies, Normalization, Relational Algebra and Relational Calculus. | K2                 |
| CO3       | Implement Operators in database queries and sub queries.                                                         | K3                 |

# **Mapping with Programme Outcomes**

| COs | PO1 | PO2 | PO3 | PO4 | PO5 |
|-----|-----|-----|-----|-----|-----|
| CO1 | S   | S   | S   | S   | S   |
| CO2 | S   | S   | S   | S   | S   |
| CO3 | S   | S   | S   | S   | S   |

S – Strong; M – Medium; L - Low

# **Syllabus**

# **Unit – I Introduction to Database Management Systems**

**(15 Hours)** 

Information – Data and Data Management – File-based Data Management –Database Systems – Why a database? – Comparison between Database and File Processing Systems – Organization of a Database – Characteristics of Data in a Database – Database Management Systems(DBMS): Benefits of using DBMS – Functions of DBMS – Components of a DBMS – Data Dictionary – Database users.

#### **Unit – II Database Architecture and Design**

**(15 Hours)** 

Introduction – Database Architecture – Data Abstraction – ANSI/SPARC Architecture – Database Languages – Database Design – Design Constraints – Data Models: Introduction – Conceptual, Physical and Logical Database Models – E-R Model: Advantages – Disadvantages – Entity – Relationship(E-R) Modeling: Components of an E-R Model – Relationships – E-R Diagrams(ERDS): Types of E-R Diagrams – E-R Modeling Symbols.

# Unit – III Relational Database Management Systems (RDBMS) (15 Hours)

RDBMS Terminology – The Relational Data Structure – Codd's Rules – Relational Data Integrity and Database Constraints: Introduction – Integrity Constraints – Data Normalization: Pitfalls in Relational Database Design – Decomposition – Functional Dependencies – Normalization – Keys – Relational Algebra – Relational Calculus.

# **Unit – IV** Structured Query Language (SQL)

**(15 Hours)** 

Characteristics of SQL – Advantages of SQL – Types of SQL Commands – SQL Operators – Arithmetic Operators – Comparison Operators – Logical Operators – Set Operators – Tables, Views and Indexes – Queries and Subqueries.

# Unit – V Structured Query Language (SQL)

**(15 Hours)** 

Aggregate Functions – Insert, Update and Delete Operations –Joins and Unions – Transaction Management and Concurrency Control: Introduction – Transactions – Transaction Properties (ACID Properties) – Database Structure – Transaction States – Concurrency Control.

# **Text Book**

| S.No. | Authors                      | Title                                        | Publishers                                       | Year of<br>Publication  |
|-------|------------------------------|----------------------------------------------|--------------------------------------------------|-------------------------|
| 1.    | Alexis Leon,<br>Mathews Leon | Essentials of Database<br>Management Systems | Tata McGraw Hill<br>Education India Pvt.<br>Ltd. | Revised<br>Edition 2009 |

#### **Reference Book**

| S.No. | Authors                                                      | Title                               | Publishers                                                                                   | Year of Publication     |
|-------|--------------------------------------------------------------|-------------------------------------|----------------------------------------------------------------------------------------------|-------------------------|
| 1.    | Abraham Silbers<br>Chatz,<br>Henry F. Korth,<br>S. Sudharsan | Database System<br>Concepts         | Tata McGraw Hill<br>Education India Pvt. Ltd.                                                | 6 <sup>th</sup> Edition |
| 2.    | Elmasri & Navathe<br>Addison & Weisely                       | Fundamentals of<br>Database Systems | HiElmasri & Navathe<br>Addison & Weisely<br>Publication Himalaya<br>Publishing House, Mumbai | 7 <sup>th</sup> Edition |
| 3.    | C.J. Date                                                    | Database Systems                    | Pearson Education                                                                            | 8 <sup>th</sup> Edition |

|  | Dorling Kindersley(India | ) |
|--|--------------------------|---|
|  | Pvt., Ltd.               |   |

# **Web References:**

- 1. www.tutorialspoint.com/dbms
- 2. www.guru99.com/dbms-tutorials
- 3. www.W3Schools.in/dbms
- 4. beginnersbook.com/2015/04/dbms-tutorials

# **Pedagogy**

Lecture, Power Point Presentation, Assignment, Quiz, Seminar & Group Discussions.

# **Course Designer**

Ms. Anandhavalli - Assistant Professor, Department of Computer Applications.

#### **ALLIED COURSE – II**

#### **BUSINESS TOOLS FOR DECISION MAKING**

#### 2019 – 2020 Onwards

| Semester – III         | <del> </del> | Hours/Week     | x – 5       |
|------------------------|--------------|----------------|-------------|
| Allied Course –II      |              | Credits -3     |             |
| Course Code -19UCC3AC2 |              | Internal<br>25 | External 75 |

#### **Course Objectives**

- > To impact the basis in statistics to help students acquire new skills on the application of business tools.
- ➤ To Estimate the Mean and Standard Deviation of the Marginal Distribution of the response variable and use this information to inform a business decision.
- > To obtain a point of estimate for variance and Standard Deviation.

#### **Course Outcome**

On the successful completion of the course, the students will be able to

| CO<br>No. | CO Statement                                                                              | Knowledge<br>Level |
|-----------|-------------------------------------------------------------------------------------------|--------------------|
| CO1       | Recall the basic concepts of Statistics                                                   | K1                 |
| CO2       | Apply the formulas on Central Tendency and Dispersion                                     | K2                 |
| CO3       | Identify the linear relationship between the variables through Correlation and Regression | К3                 |
| CO4       | Analyse the Time Series, Price and Quantity Index Numbers                                 | K4                 |

# **Mapping with Programme Outcomes**

| COs | PO1 | PO2 | PO3 | PO4 | PO5 |
|-----|-----|-----|-----|-----|-----|
| CO1 | S   | S   | S   | S   | M   |
| CO2 | S   | S   | S   | S   | M   |
| CO3 | S   | S   | S   | S   | M   |
| CO4 | S   | S   | S   | S   | M   |

S – Strong; M – Medium; L - Low

### **Syllabus**

### **Unit – I Introduction to Statistics**

**(15 Hours)** 

Introduction – Definition – Importance and Scope of Statistics – Limitations of Statistics – Classification and Tabulation – Diagrammatic representation of Data – Bar and Pie Diagrams.

# **Unit – II Measures of Central Tendency**

**(15 Hours)** 

Measures of Central Tendency – Mean, Median and Mode – Geometric Mean and Harmonic Mean – Weighted Arithmetic Mean. Measures of Dispersion: Range – Quartile

Deviation – Mean Deviation – Standard Deviation – Co-efficient of Variation – Combined Mean and Standard Deviation – Skewness (Karlpearson's & Bowley's Method only)

# **Unit – III** Correlation & Regression

**(15 Hours)** 

Correlation – Karlpearson's Co-efficient of Correlation – Spearman's Rank Correlation Co-efficient – Regression – Properties of Regression Co-efficient and Regression lines.

# **Unit – IV** Analysis of Time Series

(15 Hours)

Components of Time Series – Measurement of Trend – Semi-Average Method – Moving Average Method – Least Square Methods

#### **Unit – V Index Numbers**

**(15 Hours)** 

Constructions of Index Numbers – Unweighted – Weighted Index Numbers – Laspeyre's Method – Paasche's Method – Bowley Method – MarshallEdgeworth Method – Fisher's Method – Kelly's Method – Quantity Index Numbers – Chain Index Numbers – Base Shifting – Consumer Price Index Number.

# Distribution of Marks: Theory 20% & Problem 80%

# **Text Book**

| S.No. | Authors         | Title                                                | Publishers                       | Year of Publication |
|-------|-----------------|------------------------------------------------------|----------------------------------|---------------------|
| 1.    | S. P. Gupta     | Statistical Methods                                  | Sultan Chand and Sons Publishers | 1980                |
| 2.    | P.A. Navanitham | Business Statistics And<br>Tools for Decision Making | Jai publishers                   | 2017                |

#### Reference Book

| S.No. | Authors                             | Title                          | Publishers                          | Year of<br>Publication |
|-------|-------------------------------------|--------------------------------|-------------------------------------|------------------------|
| 1.    | S.C Guptaand<br>V. K. Kapoor        | Statistics                     | Sultan Chand and Sons<br>Publishers | 1980                   |
| 2.    | R.S.N. Pillai<br>and Bagavathi      | Statistics Theory and Practice | S.Chand and Company<br>Ltd.         | 2016                   |
| 3.    | D. Joseph Anbarasu                  | Business Statistics            | Vijay Nicole Imprints<br>Pvt., Ltd. | 2008                   |
| 4.    | S. L. Aggarwal &<br>S. L. Bharadwaj | Tools and Decision<br>Making   | Kalyani Publishers                  | 2014                   |

# **Pedagogy**

Lecture, Power Point Presentation, Assignment, Quiz, Seminar & Group Discussions.

#### **Course Designer**

Dr. P. Kavitha – Associate Professor, Department of Commerce.

#### **NON-MAJOR ELECTIVE – I**

#### **ELEMENTS OF INSURANCE**

# 2019 - 2020 Onwards

| Semester – III          |                       | Hours/Week                       | <u>s – 2</u> |
|-------------------------|-----------------------|----------------------------------|--------------|
| Non-Major Elective-I    | Elements of Insurance | Flements of Insurance Credits -2 |              |
| Course Code -19UCC3NME1 | Elements of insurance | Internal<br>25                   | External 75  |

# **Course Objectives**

- > To understand the concept and scope of Insurance.
- ➤ To implant the concept of General Insurance Principles and Practices of Insurance.
- ➤ To understand the risk and various Insurance Policies along with their structures and the legal dimensions involved.

# **Course Outcome**

On the successful completion of the course, the students will be able to

| CO<br>No. | CO Statement                                                               | Knowledge<br>Level |
|-----------|----------------------------------------------------------------------------|--------------------|
| CO1       | Define the conceptual framework of Insurance.                              | K1                 |
| CO2       | Explain the features and procedures of various types of Insurance Policies | K2                 |
| CO3       | Identify the methods of premium calculation related to different schemes.  | К3                 |
| CO4       | Analyse the latest trends and challenges in Insurance                      | K4                 |

# **Mapping with Programme Outcomes**

| COs | PO1 | PO2 | PO3 | PO4 | PO5 |
|-----|-----|-----|-----|-----|-----|
| CO1 | S   | S   | S   | M   | M   |
| CO2 | S   | S   | S   | M   | M   |
| CO3 | S   | S   | S   | M   | M   |
| CO4 | S   | S   | M   | M   | S   |

S – Strong; M – Medium; L - Low

# **Syllabus**

#### **Unit – I Introduction to Insurance**

(6 Hours)

Introduction to Insurance: Purpose and Need of Insurance – Insurance as a Social Security Tool – Insurance and Economic Development – Types of Insurance.

# Unit – II Procedure for becoming an Agent

(6 Hours)

Procedure for becoming an Agent: Pre-requisites for obtaining a License – Duration Of license – Cancellation of License – Revocation or Suspension/Termination of Agent Appointment – Code of Conduct – Unfair Practices.

# **Unit – III** Fundamentals of Agency

(6 Hours)

Fundamentals of Agency – Definition of an Agent – Agents Regulations – Insurance Intermediaries – Agents' Compensation – IRDA

# **Unit – IV** Functions of the Agent

(6 Hours)

Functions of the Agent: Proposal Form and other forms for grant of cover – Financial and Medical Underwriting – Material Information – Nomination and Assignment – Procedure regarding Settlement of Policy Claims.

#### **Unit – V Marine & Fire Insurance**

(6 Hours)

Fundamentals and Principles of Marine and Fire Insurance –Contracts of various kinds of Insurance – Insurable Interest – Actuarial science

# **Text Book**

| S.No. | Authors           | Title     | Publishers       | Year of Publication             |
|-------|-------------------|-----------|------------------|---------------------------------|
| 1.    | Dr. P. Periyasamy | Insurance | Tata McGraw Hill | 2 <sup>nd</sup> Edition<br>2018 |

#### Reference Book

| S.No. | Authors         | Title                                                    | Publishers                           | Year of<br>Publication           |
|-------|-----------------|----------------------------------------------------------|--------------------------------------|----------------------------------|
| 1.    | M.N Mishra      | Insurance Principles and Practices                       | S.Chand& Co                          | 22 <sup>nd</sup> Edition<br>2018 |
| 2.    | Dr.P.K.Gupta    | Insurance and Risk Management                            | Himalaya Publishing<br>House, Mumbai | 2017                             |
| 3.    | Kaninika Mishra | Fundamentals of Life Insurance, Theories and Application | Prentice Hall of India,<br>New Delhi | 2016                             |

# **Pedagogy**

Lecture, Power Point Presentation, Assignment, Quiz, Seminar & Group Discussions.

# **Course Designer**

Ms. B. Lavanya – Assistant Professor, Department of Commerce.

### **CORE COURSE - VII**

#### **COST ACCOUNTING**

# 2019 - 2020 Onwards

| Semester – IV          |                            | Hours/Week -6  |             |
|------------------------|----------------------------|----------------|-------------|
| Core Course -VII       | Cost Accounting Credits -6 |                |             |
| Course Code -19UCC4CC7 | Cost Accounting            | Internal<br>25 | External 75 |

# **Course Objective**

- > To familiarize the students with the basic concepts of cost and various methods and techniques of Cost Accounting.
- ➤ To make aware about Cost Structure and Cost Elements.
- > To understand the concept of Contract Costing along with Job and Process Costing.

# **Course Outcome**

On the successful completion of the course, the students will be able to

| CO<br>No. | CO Statement                                                                             | Knowledge<br>Level |
|-----------|------------------------------------------------------------------------------------------|--------------------|
| CO1       | Define the fundamental concepts of Cost Accounting                                       | K1                 |
| CO2       | Explain the different methods of Labour Turnover and compute Remuneration                | K2                 |
| CO3       | Identify relevant costs for different types of Managerial Decisions                      | К3                 |
| CO4       | Analyse the various methods of overheads allocation and prepare reconciliation statement | K4                 |

# **Mapping with Programme Outcomes**

| COs | PO1 | PO2 | PO3 | PO4 | PO5 |
|-----|-----|-----|-----|-----|-----|
| CO1 | M   | M   | M   | M   | M   |
| CO2 | M   | S   | M   | M   | M   |
| CO3 | S   | S   | M   | M   | S   |
| CO4 | S   | S   | M   | M   | S   |

 $<sup>\</sup>overline{S - Strong}$ ; M – Medium; L – Low

# **Syllabus**

### Unit – I Introduction to Cost

**(10 Hours)** 

Introduction – Evolution and Cost Accounting and Management Accounting – Cost Concepts – Classifications – Objectives and Advantages – Demerits of Cost Accounting – Methods and techniques – Cost Unit– Cost centre – Cost Sheet – Tender & Quotation.

#### **Unit – II** Material Cost

**(20 Hours)** 

Material Cost – Purchase Procedures – Stores Procedure – Receipts and Issue of Materials –Stores Organization and Layout – Inventory Control – Levels of Stock, Perpetual Inventory, ABC Analysis, EOQ – Stores Ledger – Pricing of Materials Issues, FIFO, LIFO, HIFO, Simple and Weighted average.

#### **Unit – III** Labour Cost

**(20 Hours)** 

Labour Cost – Time recording and Time Booking – Methods of Remuneration and Incentive Scheme – Overtime and Idle Time – Labour Turnover Types, Causes and Remedies.

### **Unit – IV Overheads**

**(20 Hours)** 

Overheads – Collection, Classification, Allocation, Apportionment, Absorption – Recovery Rates – Over and Under Absorption – Activity Based Costing – Reconciliation of Cost and Financial Accounts

# Unit – V Job Costing, Process Costing & Operating Costing

**(20 Hours)** 

Job Costing, Contract Costing – Process Costing (Normal Loss, Abnormal Loss and Gains) – Operating Costing.

# Distribution of Marks: Theory 20% & Problem 80%

#### **Text Book**

| S.No. | Authors                     | Title           | Publishers           | Year of<br>Publication |
|-------|-----------------------------|-----------------|----------------------|------------------------|
| 1.    | S.P. Jain &<br>K. L. Narang | Cost Accounting | Kalyani Publications | Reprint 2015           |

#### Reference

| S.No. | Authors               | Title                          | Publishers          | Year of<br>Publication |
|-------|-----------------------|--------------------------------|---------------------|------------------------|
| 1.    | S.N. Maheswari        | Principles of Cost             | Sultan Chand & Sons | 2017                   |
|       |                       | Accounting Sultan Chang & Sons |                     |                        |
| 2.    | R. S. N. Pillai &     | Cost Accounting                | Sultan Chand & Sons | 2016                   |
| 2.    | Bhagavathi            | Cost / iccounting              | Sultan Chana & Sons | 2010                   |
| 2     | T.S. Reddy &          | Cost Assounting                | Margham Publication | 2019                   |
| 3.    | Y . Hari Prasad Reddy | Cost Accounting                |                     | 2018                   |

# **Pedagogy**

Lecture, Power Point Presentation, Assignment, Quiz, Seminar & Group Discussions.

# **Course Designer**

Ms. J. Lalithambigai – Assistant Professor, Department of Commerce.

# **CORE PRACTICAL - I**

# DATABASE MANAGEMENT SYSTEMS – PRACTICALS

# 2019 - 2020 Onwards

| Semester – IV           |                               | Hours/Week -4  |             |
|-------------------------|-------------------------------|----------------|-------------|
| Core Practical – I      | Database Management Systems – | Credits -3     |             |
| Course Code -19UCC4CC1P | Practicals                    | Internal<br>40 | External 60 |

# **List of Practicals**

# 1. DDL COMMANDS

To perform the following using DDL commands

- a) Creation of a table
- b) Alter the structure of the table
- c) Modify the table
- d) Drop the column.

# 2. DML COMMANDS

To perform table manipulation using DML commands.

# 3. CONSTRAINTS

Develop MySQL queries to implement the following constraints on the table

- a) Primary Key
- b) Foreign Key
- c) NOT NULL

# 4. LOGICAL OPERATORS

Develop MySQL queries to implement the following logical operations

- a) AND
- b) OR
- c) NOT

### 5. AGGREGATE FUNCTIONS

Develop MySQL queries to implement the following aggregate functions

a. SUM() b. AVG() c. MAX() d. MIN() e. COUNT()

### **6. STRING OPERATIONS**

Develop MySQL queries to implement

a) String operations using "%" b) String operations using "\_".

# 7. GROUPING and ORDERING OF DATA

Develop MySQL queries to implement the grouping and ordering of data.

# 8. NESTED QUERIES and SUB QUERIES

Develop MySQL queries to implement the concept of nested queries and sub queries.

# 9. VIEWS

Develop MySQL queries to implement the following view operations

a) Create View b) Update View c) Drop

# 10. INDEX

Develop MySQL queries to implement the concept of creation and validation of index.

# **Course Designer**

Ms. A. Anandhavalli – Assistant Professor, Department of Computer Applications.

### ALLIED COURSE - III

#### **BUSINESS LAW**

# 2019 - 2020 Onwards

| Semester – IV          |              | Hours/Week -4  |             |
|------------------------|--------------|----------------|-------------|
| Allied Course –III     | Business Law | Credits –4     |             |
| Course Code -19UCC4AC3 | Dusiness Law | Internal<br>25 | External 75 |

# **Course Objective**

- > To provide a conceptual study about the framework of Indian Business Laws.
- > To orient students about the legal aspects of business.
- > To familiarize students with case laws related to business.

### **Course Outcome**

On the successful completion of the course, the students will be able to

| CO<br>No. | CO Statement                                                                                                    | Knowledge<br>Level |
|-----------|----------------------------------------------------------------------------------------------------|--------------------|
| CO1       | Define the concept of contract and state the law relating to Indian Contract Act                                 | K1                 |
| CO2       | Explain the different elements of Contract, Performance of Contract and different modes of Discharge of Contract | K2                 |
| CO3       | Illustrate the process for Registration of Partnership                                                           | К3                 |
| CO4       | List out the objectives of Competition Act                                                                       | K4                 |

# **Mapping with Programme Outcomes**

| COs | PO1 | PO2 | PO3 | PO4 | PO5 |
|-----|-----|-----|-----|-----|-----|
| CO1 | S   | M   | M   | M   | M   |
| CO2 | S   | M   | M   | M   | M   |
| CO3 | S   | M   | S   | M   | M   |
| CO4 | S   | M   | S   | M   | M   |

S - Strong; M - Medium; L - Low

# **Syllabus**

### Unit – I The Indian Contract Act, 1872: General Principles of Contract (12 Hours)

Contract – Meaning & Definition – Nature of Contract – Characteristics and Kinds – Essentials of a Valid Contract – Offer and Acceptance – Consideration – Contractual Capacity – Free Consent – Legality of Objects – Void Agreements.

### **Unit – II** The Indian Contract Act, 1872: Specific Contracts

**(12 Hours)** 

Performance of Contract – Modes of Discharge of a Contract – Breach and its Remedies – Contingent Contracts – Quasi Contracts – Contract of Indemnity and Guarantee – Contract of Bailment and Pledge – Contract of Agency.

### Unit – III The Sale of Goods Act, 1930

**(12 Hours)** 

Formation of Contract of Sale – Sale & Agreement to Sell – Conditions and Warranties – Doctrine of Caveat Emptor – Transfer of Property – Passing of Property – Performance of Contract of Sale – Unpaid seller – Remedies for Breach of Contract of Sale – Auction Sale.

# Unit – IV Partnership Act, 1932 & Limited Liability Partnership Act 2008 (14 Hours)

Nature and Characteristics of Partnership – Registration of a Partnership Firms – Types of Partners – Rights and Duties of Partners – Implied Authority of a Partner – Incoming and Outgoing Partners – Mode of Dissolution of Partnership – The Limited Liability Partnership Act, 2008.

### **Unit – V** Competition Act, 2002

**(10 Hours)** 

Objectives – Salient Features – Anti-Competitive Agreements – Prevention of abuse of dominant position – Combination – Competition Advocacy – Competition Commission of India.

#### **Text Book**

| S.No. | Authors                     | Title                         | Publishers                                           | Year of<br>Publication |
|-------|-----------------------------|-------------------------------|------------------------------------------------------|------------------------|
| 1.    | N. D. Kapoor                | Elements of Mercantile<br>Law | Sultan Chand &Sons<br>Private Limited , New<br>Delhi | 2014                   |
| 2.    | R.S.N.Pillai &<br>Bagavathi | Business Law                  | S. Chand & Co. Ltd.,<br>New Delhi                    | 2016                   |

### Reference

| S.No. | Authors                         | Title          | Publishers                        | Year of Publication |
|-------|---------------------------------|----------------|-----------------------------------|---------------------|
| 1.    | P.C. Tulsion&<br>Bharat Tulsian | Mercantile Law | Tata McGraw Hill Education India  | 2014                |
| 2.    | P.P.S. Gogna                    | Mercantile Law | S. Chand & Co.<br>Ltd., New Delhi | 2005                |

#### **Pedagogy**

Lecture, Power Point Presentation, Assignment, Quiz, Seminar & Group Discussions.

#### **Course Designer**

Ms. D. Indumathi – Assistant Professor, Department of Commerce.

### NON-MAJOR ELECTIVE-II

#### ADVERTISEMENT MANAGEMENT

# 2019 - 2020 Onwards

| Semester – IV           |                          | Hours/Week     | x −2        |
|-------------------------|--------------------------|----------------|-------------|
| Non-Major Elective- II  | Advertisement Management | Credits –2     |             |
| Course Code -19UCC4NME2 |                          | Internal<br>25 | External 75 |

# **Course Objective**

- To know the basic Marketing Communication and the Processes.
- ➤ To understand the process involved in Personal Selling and its Implications for relationship development.
- To comprehend the ethical issues and social aspects of Advertising.

### **Course Outcome**

On the successful completion of the course, the students will be able to

| CO<br>No. | CO Statement                                                                                                    | Knowledge<br>Level |
|-----------|----------------------------------------------------------------------------------------------------|--------------------|
| CO1       | Recall the conceptual framework of Advertising                                                                                          | K1                 |
| CO2       | Explain the formulation of advertising through effective Marketing Strategy to promote the product and service for Economic Development | K2                 |
| CO3       | Identify the recent era in advertising and its powerful tools                                                                           | К3                 |
| CO4       | Analyze the ethical issues and social aspects of Advertising                                                                            | K4                 |

# **Mapping with Programme Outcomes**

| COs | PO1 | PO2 | PO3 | PO4 | PO5 |
|-----|-----|-----|-----|-----|-----|
| CO1 | M   | M   | M   | M   | M   |
| CO2 | M   | S   | S   | S   | S   |
| CO3 | M   | S   | S   | S   | S   |
| CO4 | M   | S   | S   | S   | S   |

S – Strong; M – Medium; L – Low

# **Syllabus**

# **Unit – I Introduction to Advertising**

(6 Hours)

Advertising – Definition – Objectives, Scope and Types – Role &Significances – Advertising an element of Marketing Mix – Communication Process in Advertising

### **Unit – II** Technological Aspects

(6 Hours)

Advertisement Message, Themes, Appeal, Structure, Copywriting and Layout – DAGMAR Approach, Determination of Target Audience – Building of Advertising Programme – Message, Headlines, Copy, Logo, Illustration, Appeal and Layout.

# **Unit – III** Advertising Media

(6 Hours)

Media Planning, Electronic Media, Buying Advertising Aids, Trademarks, Slogans, Packaging, Pop—Up Displays, Premiums, Free Samples etc.

# **Unit – IV** Advertising Agencies

(6 Hours)

Advertising Agencies: Selection, Compensation and Appraisal of an Agency – Methods of Measuring Advertising Effectiveness – Developing Corporate Image – Techniques, Concepts and Practices.

# **Unit – V** Advertising in India

(6 Hours)

Role of Advertising in Modern Business – Economic, Social and Ethical aspects of Advertising and Advertising Goals – Recent Developments and Issues in Advertising.

### **Text Book**

| S.No. | Authors                    | Title                                                                            | Publishers                        | Year of Publication |
|-------|----------------------------|----------------------------------------------------------------------------------|-----------------------------------|---------------------|
| 1.    | S.L. Gupta &<br>V.V. Ratna | Advertising and Sales Promotion Management, An Indian perspective Text and Cases | Sultan Chand &<br>Sons, New Delhi | 2004                |

#### **Reference Book**

| S.No. | Authors                                                | Title                             | Publishers                                      | Year of<br>Publication |
|-------|--------------------------------------------------------|-----------------------------------|-------------------------------------------------|------------------------|
| 1.    | Ruchi G.                                               | Advertising Principles & Practice | S. Chand & Company<br>Ltd, Delhi                | 2012                   |
| 2.    | Dr. Ansuya. Angadi                                     | Advertising & Sales<br>Management | Sri<br>Siddalingeshwara<br>Prakashana, Gulbarga | 2010                   |
| 3.    | Aaker, David A.,<br>Rajeev Batra and<br>John G. Mayers | Advertising Management            | Prentice Hall of India<br>Pvt. Ltd., New Delhi  | 2001                   |

#### **Pedagogy**

Lecture, Power Point Presentation, Assignment, Quiz, Seminar & Group Discussions.

### **Course Designer**

Ms. Shilpa A. Talreja – Assistant Professor, Department of Commerce.

### SKILL BASED ELECTIVE-I

### A. COMMUNICTION SKILLS

#### **2019 – 2020 Onwards**

| Semester – IV            |                      | Hours/Week -2  |             |
|--------------------------|----------------------|----------------|-------------|
| Skill Based Elective – I | Communication Skills | Credits -2     |             |
| Course Code -19UCC4SBE1A | Communication Skins  | Internal<br>25 | External 75 |

### **Course Objective**

- > To understand techniques of Effective Communication.
- ➤ To make aware about barriers to communication with Ethical Context.
- To provide opportunities for the students to build their communicative skills and enhance the knowledge perspective of Listening, Speaking, Reading and Writing Skills.

#### **Course Outcome**

On the successful completion of the course, the students will be able to

| CO<br>No. | CO Statement                                                          | Knowledge<br>Level |
|-----------|-----------------------------------------------------------------------|--------------------|
| CO1       | List out the techniques required to build skills on Content Writing   | K1                 |
| CO2       | Explain the listening skills through various demonstrations           | K2                 |
| CO3       | Develop and widen their speaking skills through Debate and Discussion | K3                 |
| CO4       | Analyze the grammatical knowledge to improve the Communicate Skills   | K4                 |

# **Mapping with Programme Outcomes**

| COs | PO1 | PO2 | PO3 | PO4 | PO5 |
|-----|-----|-----|-----|-----|-----|
| CO1 | M   | S   | M   | M   | M   |
| CO2 | M   | S   | S   | S   | M   |
| CO3 | M   | S   | S   | S   | M   |
| CO4 | M   | S   | S   | S   | M   |

S – Strong; M – Medium; L – Low

# **Syllabus**

# **Unit – I** Listening /Viewing

(6 Hours)

Listening and Note-taking – Listening to Telephonic Conversations – Ted talks – Inspiring Speeches – Watching documentaries on Personalities, Places, Socio-Cultural Events, TV news programmes and discussions to answer different kinds of questions, viz., identifying key idea and comprehension questions.

### **Unit – II** Speaking

(6 Hours)

Conversation Practice – Interview – Group Discussion – Introducing oneself and others – Role Play – Debate – Presentation – Panel Discussion – Neutral Accent.

### **Unit – III** Reading

(6 Hours)

Different Genres of Text (Literature, Media, Technical) for Comprehension – Reading Strategies like Note-Making – Reading Graphs, Charts and Graphic Organizer – Sequencing Sentences – Reading online sources like E-Books, E-Journals and E-Newspapers.

### Unit – IV Vocabulary & Grammar

(6 Hours)

Idioms and Phrases – Proverbs – Collocations – Chunks of Language –Sentence Structures – Subject – Verb Agreement – Pronoun – Antecedent agreement – Tense Forms – Active and Passive Voices – Direct and Indirect Speeches – Cohesive Devices.

### Unit - V Writing

**(18 Hours)** 

Blogs – Tweets – Online Resume – E-Mails – SMS and Online Texting – Report Writing – Describing Charts and Tables – Writing for Media on Current Events.

### **Text Book**

| S.No. | Authors       | Title                                                                      | Publishers                    | Year of Publication |
|-------|---------------|----------------------------------------------------------------------------|-------------------------------|---------------------|
| 1.    | Barker A      | Improve your Communication Skills                                          | Kogan Page India Pvt.<br>Ltd. | 2006                |
| 2.    | Carven, Miles | Listening Extra – A Resource<br>Book of Multi – Level Skills<br>Activities | Cambridge University<br>Press | 2004                |

# Reference Book

| S.No. | Authors                               | Title                                                              | Publishers                    | Year of Publication |
|-------|---------------------------------------|--------------------------------------------------------------------|-------------------------------|---------------------|
| 1.    | Gammidge, Mick                        | Speaking Extra – A Resource Book of Multi- Level Skills Activities | Cambridge<br>University Press | 2004                |
| 2.    | Hartley, Peter                        | Group Communication                                                | London: Rout<br>Ledge         | 2004                |
| 3.    | John Seely                            | The Oxford Guide to Writing and Speaking                           | Oxford University Press       | 2004                |
| 4.    | Ramesh Gopalaswamy & Mahadevan Ramesh | The ACE of Soft Skills                                             | Person                        | 2010                |

# **Pedagogy**

Lecture, Power Point Presentation, Assignment, Quiz, Seminar & Group Discussions.

### **Course Designer**

Dr. S. Shameem – Associate Professor, Department of Commerce.

### SKILL BASED ELECTIVE-I

#### **B. GREEN MARKETING**

#### **2019 – 2020 Onwards**

| Semester – IV            |                             | Hours/Week     | <u>x – 2</u> |
|--------------------------|-----------------------------|----------------|--------------|
| Skill Based Elective – I | Green Marketing Credits – 2 |                |              |
| Course Code -19UCC4SBE1B | Green Warketing             | Internal<br>25 | External 75  |

### **Course Objective**

- > To understand the importance of Green Marketing on Consumer Satisfaction and Environmental Safety.
- ➤ To find out consumers are gradually becoming conscious Buying Eco-Friendly Products.
- ➤ To find out Green Revolution, Going Green, Environment Protection and sustainable development have become the buzz words today.

# **Course Outcome**

On the successful completion of the course, the students will be able to

| CO<br>No. | CO Statement                                                                                | Knowledge<br>Level |
|-----------|---------------------------------------------------------------------------------------------|--------------------|
| CO1       | Define the fundamental concept of green marketing and green products                        | K1                 |
| CO2       | Explain about environment consciousness and its guidelines                                  | K2                 |
| CO3       | Identity the various factors that affect purchase decision of consumers and its initiatives | К3                 |

# **Mapping with Programme Outcomes**

| COs | PO1 | PO2 | PO3 | PO4 | PO5 |
|-----|-----|-----|-----|-----|-----|
| CO1 | M   | M   | S   | M   | M   |
| CO2 | M   | M   | S   | M   | M   |
| CO3 | M   | M   | S   | M   | M   |

S - Strong; M - Medium; L - Low

### **Syllabus**

### **Unit – I** Green Marketing and Green Product

(6 Hours)

Green Marketing—Green Product — Evolution — Importance — Benefits — Adoption of Green Marketing — Green Marketing Mix — Strategies to Green Marketing.

### **Unit – II** Green Marketing Concepts

(6 Hours)

Green Spinning – Green Selling – Green Harvesting – Enviropreneur Marketing – Compliance Marketing – Green Washing – Climate Performance – Green Index.

### **Unit – III** Green Marketing Initiatives

(6 Hours)

Green Firms – HCL's Green Management Policy – IBM's Green Solutions – IndusInd Bank's Solar Powered ATMs – ITCs Paperkraft – Maruti's Green Supply Chain – ONCG's Mokshada Green Crematorium – Samung's Eco-friendly handsets – Wipro Infotech's Eco-Friendly Computer Peripherals.

#### **Unit – IV Purchase Decision**

(6 Hours)

Introduction of Purchase Decision – Factors Affecting Purchase Decision – Steps in the Decision Making Process – Five Stages of Consumer Buying Decision Process – Models of Buyer Decision Making.

### **Unit – V Environmental Consciousness**

(6 Hours)

Introduction of Environment – Importance – Environmental Movement – Benefits of Green Environment to the Society – E-waste Exchange – Extended Producer Responsibility Society – Guidelines for Collection and Storage of E-waste – Guidelines for transportation of E-Waste – Guidelines for Environmentally Sound Recycling of E-waste.

### **Text Book**

| S.No. | Authors                | Title                                                                   | Publishers       | Year of Publication |
|-------|------------------------|-------------------------------------------------------------------------|------------------|---------------------|
| 1.    | Esakki &<br>Thangasamy | Green Marketing and Environmental Responsibility in Modern Corporations | IGI Global       | 2017                |
| 2.    | Robert Dahlstrom       | Green Marketing Management                                              | Cengage Learning | 2010                |

#### **Reference Book**

| S.No. | Authors             | Title                     | Publishers      | Year of<br>Publication |
|-------|---------------------|---------------------------|-----------------|------------------------|
|       |                     | Green Marketing:          |                 |                        |
| 1.    | Jacqualyn A Ottman  | Challenges and            | NTC Business    | 1993                   |
|       | Jacquelyn A. Ottman | Opportunities for the New | Books           | 1993                   |
|       |                     | Marketing Age             |                 |                        |
| 2.    | Jacquelyn A Ottman  | The New Rules of          | Berrett Koehler | 2011                   |
| ۷.    | Jacquelyn A. Ottman | Green Marketing           | Publishers      | 2011                   |

### **Pedagogy**

Lecture, Power Point Presentation, Assignment, Quiz, Seminar & Group Discussions.

### **Course Designer**

Dr. R.Ayswarya – Assistant Professor, Department of Commerce.

#### **CORE COURSE – VIII**

### ACCOUNTING FOR MANAGERIAL DECISIONS

### **2019 – 2020 Onwards**

| Semester – V            |                           | Hours/Week     | <u>x – 5</u> |
|-------------------------|---------------------------|----------------|--------------|
| Core course – VIII      | Accounting for Managerial | Credits - 5    |              |
| Course Code – 19UCC5CC8 | Decisions                 | Internal<br>25 | External 75  |

### **Course Objective**

- > To understand the concepts and techniques of Management Accounting.
- To enhances a manager's ability to make effective Economic Decisions
- > To understand and analyze accounting information for Decision-Making, Planning and Control.

#### **Course Outcome**

On the successful completion of the course, the students will be able to

| CO<br>No. | CO Statement                                                                                   | Knowledge<br>Level |
|-----------|------------------------------------------------------------------------------------------------|--------------------|
| CO1       | List out the concepts of Management Accounting                                                 | K1                 |
| CO2       | Infer on the financial statements and develop knowledge to present a good Management Report.   | K2                 |
| CO3       | Use cost-volume-profit analysis in Decision Making                                             | К3                 |
| CO4       | Analyse and interpret the performance of the firm through preparation of Financial Statements. | K4                 |

# **Mapping with Programme Outcomes**

| COs | PO1 | PO2 | PO3 | PO4 | PO5 |
|-----|-----|-----|-----|-----|-----|
| CO1 | S   | S   | S   | S   | S   |
| CO2 | S   | S   | S   | S   | S   |
| CO3 | S   | S   | S   | S   | S   |
| CO4 | S   | S   | S   | S   | S   |

S - Strong; M - Medium; L - Low

### **Syllabus**

### Unit – I Introduction to Management Accounting & Ratio Analysis (15 Hours)

Management Accounting: Meaning – Definition – Objectives – Nature and Scope – Role of Management Accountant – Relationship between Financial Accounting and Management Accounting, Relationship between Cost Accounting and Management Accounting. Analysis of Financial Statements: Types of Analysis – Methods of Financial Analysis – Problems on Comparative Statement analysis – Common Size Statement analysis, Trend Analysis and Ratio Analysis (Liquidity, Solvency, Profitability, Activity / Turnover and Capital Structure).

#### **Unit – II** Fund Flow & Cash Flow Analysis

**(15 Hours)** 

Meaning and Concept of Fund – Fund Flow Statement – Uses and Limitations of Fund Flow Statement – Differences between Cash Flow Statement and Fund Flow Statement – Procedure for preparation of Fund Flow Statement – Statement of changes in Working Capital – Statement of Funds from Operations – Statement of Sources and Applications of Funds – Problems.

Meaning and Definition of Cash Flow Statement – Concept of Cash and Cash Equivalents – Uses of Cash Flow Statement – Limitations of Cash Flow Statement – Provisions of AS 3 – Procedure for preparation of Cash Flow Statement – Cash Flow from Operating and Financing Activities – Preparation of Cash Flow Statement according to AS 3.

### **Unit – III** Budget and Budgetary Control

**(15 Hours)** 

Budget and Budgetary control – Meaning – Advantages – Preparation of Sales, Production, Production Cost, Purchase, Overhead Cost, Cash and Flexible Budgets.

### Unit – IV Standard Costing & Marginal Costing

**(15 Hours)** 

Standard Costing – Meaning, Advantages and Limitations – Variance analysis – Significance – Computation of variances (Material and Labour variance only) – Marginal costing – CVP analysis – Break Even Analysis – BEP – Managerial applications – Margin of Safety – Profit planning.

# **Unit – V Management Reporting**

**(15 Hours)** 

Meaning of Management Reporting – Requisites of a Good Reporting System – Principles of Good Reporting System – Methods of Reporting – Kinds of Reports – Process of Report Writing – Drafting of Reports under different Situations.

### Distribution of Marks: Theory 20% and Problem 80%

#### **Text Book**

| S. No. | Authors                          | Title                                     | Publishers                   | Year of Publication |
|--------|----------------------------------|-------------------------------------------|------------------------------|---------------------|
| 1.     | M.N Arora                        | Cost and Management Accounting            | Himalaya Publishing<br>House | 2015                |
| 2.     | S. N. Maheshwari                 | Advanced Cost Accounting                  | Sultan Chand & Sons          | 2015                |
| 3.     | Ramachandran &<br>Srinivasan     | Management Accounting                     | Sri Ram Publications         | 2015                |
| 4.     | Atrill, Peter e Eddie<br>McLaney | Management Accounting for Decision Makers | Prentice Hall                | 2014                |
| 5.     | Khan and Jain                    | Management Accounting                     | Tata McGraw Hill             | 2015                |

#### Reference Book

| S. No. | Authors     | Title                                        | Publishers           | Year of Publication |
|--------|-------------|----------------------------------------------|----------------------|---------------------|
| 1.     | Ray Proctor | Managerial Accounting for Business Decisions | Pearson Publications | 2016                |

| 2. R.S.N. Pillai & Management Accounting  Bhagavati | S. Chand Publications | 2015 |
|-----------------------------------------------------|-----------------------|------|
|-----------------------------------------------------|-----------------------|------|

# Pedagogy

Lecture, Power Point Presentation, Assignment, Quiz, Seminar & Group Discussion.

# **Course Designer**

Dr. S. Sowmya – Assistant Professor, Department of Commerce.

#### **CORE COURSE – IX**

#### R FOR DATA ANALYSIS

#### **2019 – 2020 Onwards**

| Semester – V            |                     | Hours/Weel     | x – 5       |
|-------------------------|---------------------|----------------|-------------|
| Core Course – IX        | R for Data Analysis | Credits - 5    |             |
| Course Code – 19UCC5CC9 | ·                   | Internal<br>25 | External 75 |

#### **Course Objective**

> To impart knowledge in fundamentals of R for Data Analysis.

### **Course Outcome**

On the successful completion of the course, the students will be able to

| CO<br>No. | CO Statement                              | Knowledge<br>Level |
|-----------|-------------------------------------------|--------------------|
| CO1       | Define Data types and its Values          | K1                 |
| CO2       | Explain Functions and Matrices            | K2                 |
| CO3       | Make use of Data Frames and Plots         | K3                 |
| CO4       | Analyse Operations and Testing Conditions | K4                 |

# **Mapping with Programme Outcomes**

| COs | PO1 | PO2 | PO3 | PO4 | PO5 |
|-----|-----|-----|-----|-----|-----|
| CO1 | M   | M   | M   | M   | M   |
| CO2 | M   | M   | M   | M   | M   |
| CO3 | M   | M   | M   | M   | M   |
| CO4 | S   | S   | S   | S   | S   |

S - Strong; M - Medium; L - Low

# **Syllabus**

#### Unit – I Introduction to R

**(15 Hours)** 

Getting Started: Understanding R – Installing R – Installing R studio – Exploring Rstudio – Setting Preferences - Creating an R script. Storing Values: Storing a Single Value – Adding Comments – Recognizing Data types – Storing Multiple Values – Storing Mixed Data types – Plotting Stored Values – Controlling Objects.

### **Unit – II Operation and Control Statements**

**(15 Hours)** 

**Performing Operation** Doing Arithmetic – Making Comparisons – Assessing Logic – Operating on Elements – Comparing Elements – Recognizing Precedence – Manipulating Elements. **Testing Conditions:** Seeking Truth – Branching Alternatives – Chaining Branches – Switching Branches – Looping While True – Performing For Loops – Breaking from Loops.

**Employing Functions:** Doing Mathematics – Manipulating Strings – Producing Sequences – Generating Random Numbers – Distributing Patterns – Extracting Statistics – Creating Functions – Providing Defaults. **Building Matrices:** Building Matrix – Transposing Data – Binding Vectors – Naming Rows and Columns – Plotting Matrices – Adding Labels – Extracting Matrix Subsets – Maintaining Dimensions.

# Unit – IV Constructing data frames and Producing quick plots (15 Hours)

Constructing data frames: Constructing a Data Frame – Importing Data Sets – Examining Data Frames – Addressing Frame Data – Extracting Frame Subsets Changing Frame Columns – Filtering Data Frames – Merging Data Frames – Adjusting Factors. **Producing quick plots:** Installing Packages – Scattering Points – Smoothing Lines – Portraying Stature – Depicting Groups – Adding Labels – Drawing Columns – Understanding Histograms – Producing Histograms – Understanding Box Plots – Producing Box Plots.

#### **Unit – V Data Presentation**

**(15 Hours)** 

**Storytelling with data:** Presenting data – Considering aesthetics – Using geometries – Showing statistics – Illustrating facets – Controlling coordinates – Designing themes. **Plotting perfection:** Loading the data – Retaining objects – Overriding labels – Adding a theme – Restoring the workspace – Comparing boxes – Identifying extremes – Limiting focus – Displaying facets – Exporting graphics – Presenting analyses.

#### **Text Book**

| S.No. | Authors              | Title                             | Publishers    | Year of<br>Publication |
|-------|----------------------|-----------------------------------|---------------|------------------------|
| 1.    | C. S Mike<br>McGrath | R for Data Analysis in easy steps | In Easy Steps | 2018                   |

#### Reference Book

| S.No. | Authors              | Title                                            | Publishers        | Year of<br>Publication |
|-------|----------------------|--------------------------------------------------|-------------------|------------------------|
| 1.    | Dr. Mark<br>Gardener | Beginning R the Statistical Programming Language | John Wiley &Sons  | 2012                   |
| 2.    | Jafed P. Lander      | R for Every One                                  | Pearson Education | 2015                   |

#### **WEB REFERENCES:**

- 1. https://www.r-project.org/about.html
- 2. <a href="https://www.datacamp.com/community/tutorials/r-or-python-for-data-analysis">https://www.datacamp.com/community/tutorials/r-or-python-for-data-analysis</a>
- 3. https://lgatto.github.io/2017\_11\_09\_Rcourse\_Jena/index.html

### **Course Designer**

### **CORE COURSE – X**

#### ENTREPRENEURIAL DEVELOPMENT

#### **2019 – 2020 Onwards**

| Semester – V             |                                    | Hours/Week     | x – 5       |
|--------------------------|------------------------------------|----------------|-------------|
| Core Course - X          | <b>Entrepreneurial Development</b> | Credits - 5    |             |
| Course Code – 19UCC5CC10 |                                    | Internal<br>25 | External 75 |

### **Course Objective**

- > To enrich the students for acquiring of entrepreneurial skills and to attain the goals of the Business.
- > To adopting of the key steps in the elaboration of Business Ideas
- > To understand the role and importance of entrepreneurship for Economic Development.

### **Course Outcome**

On the successful completion of the course, the students will be able to

| CO<br>No. | CO Statement                                                                        | Knowledge<br>Level |
|-----------|-------------------------------------------------------------------------------------|--------------------|
| CO1       | List out the basic concepts of Entrepreneurial Development                          | K1                 |
| CO2       | Explain the role of Government in organizing Entrepreneurship Development Programme | K2                 |
| CO3       | Identify business opportunities and prepare Business Project Report                 | K3                 |
| CO4       | Analyse the business environment in order to identify Business<br>Opportunities     | K4                 |

### **Mapping with Programme Outcomes**

| COs | PO1 | PO2 | PO3 | PO4 | PO5 |
|-----|-----|-----|-----|-----|-----|
| CO1 | S   | S   | S   | S   | S   |
| CO2 | S   | M   | M   | M   | M   |
| CO3 | S   | S   | S   | S   | S   |
| CO4 | S   | S   | S   | S   | S   |

S - Strong; M - Medium; L - Low

### **Syllabus**

### Unit – I Introduction

(12 Hours)

Entrepreneurship – Meaning – Definition – Types – Entrepreneur – Definition – Entrepreneur and Entrepreneurship – Characteristics – Types – Functions – Factors influencing Entrepreneurship – Role of Entrepreneur in Economic Development – Factors affecting Entrepreneurial growth – Development of Women Entrepreneur and Rural Entrepreneurs.

### **Unit – II Entrepreneurial Development Programme**

(12 Hours)

Entrepreneurial Development Programmes (EDP's) – Relevance and Achievement – Phases of EDP – Course content EDP – Role of Government in organizing EDP's – Critical Evaluation.

# **Unit – III Project Formulation**

**(12 Hours)** 

Project Formulation – Importance of project formulation – Project identification – Process of project identification – Evaluation – Feasibility Analysis – Project Report.

#### **Unit – IV EDP Schemes**

**(12 Hours)** 

Entrepreneurial development – Agencies – Commercial Banks – District Industries Center – National Small Industries Corporation – Small Industries Development Organization – Small Industries Service Institute. Small Scale Financial Institutes – SIDBI – SIDCO – SFC's - SIPCOT – NABARD – PM Schemes – Problems in SSI.

# **Unit – V Entrepreneurial Growth**

**(12 Hours)** 

Economic Development and Entrepreneurial Growth – MSME – Definition – Importance – Role in Economic Growth – Incentives and Subsidies of Government to MSME – Geographic Concentration – Franchising and Dealership.

### **Text Book**

| S.No. | Authors       | Title                       | Publishers                   | Year of<br>Publication |
|-------|---------------|-----------------------------|------------------------------|------------------------|
| 1.    | C.S.V. Murthy | Entrepreneurial Development | Himalaya Publishing<br>House | 2015                   |

#### Reference Book

| S.No. | Authors                                                                            | Title                          | Publishers                      | Year of<br>Publication |
|-------|------------------------------------------------------------------------------------|--------------------------------|---------------------------------|------------------------|
| 1.    | Dr. V. Sujatha, ,<br>Dr. V. Gomathi,<br>Dr. N. Savithri &<br>Dr. M.A. Parveen Banu | Entrepreneurial<br>Development | Cauvery Publications            | 2014                   |
| 2.    | Dr. S.S. Khanka                                                                    | Entrepreneurial Development    | S. Chand & Company<br>(Pvt).Ltd | 2014                   |
| 3.    | Saravanavel                                                                        | Entrepreneurial Development    | Himalaya<br>Publications        | 2015                   |
| 4.    | Srinivasan N.P.                                                                    | Entrepreneurial Development    | Margham<br>Publications         | 2015                   |

#### **Pedagogy**

Power Point Presentations, Group Discussion, Seminar, Quiz, Assignment, Experience Discussion and Brain Storming.

# **Course Designer**

Dr. J. Praba – Assistant Professor, Department of Commerce.

### **CORE PRACTICAL – II**

### R PROGRAMMING - PRACTICALS

#### **2019 – 2020 Onwards**

| Semester – V             | - | Hours/Week     | x – 5       |
|--------------------------|---|----------------|-------------|
| Core Practical – II      |   | Credits – 5    |             |
| Course Code – 19UCC5CC2P |   | Internal<br>25 | External 75 |

# **Course Objective**

To impart practical training on R-Programming

# **Course Outcome**

On the successful completion of the course, the students will be able to

| CO  | CO Statement                                       | Knowledge |
|-----|----------------------------------------------------|-----------|
| No. |                                                    | Level     |
| CO1 | Define usage of R & R studio                       | K1        |
| CO2 | Demonstrate data visualization                     | K2        |
| CO3 | Build Data Frames and Matrix                       | К3        |
| CO4 | Examine objects & vectors                          | K4        |
| CO5 | Determine data frames and matrices using functions | K5        |

# **Mapping with Programme Outcomes**

| Cos | PO1 | PO2 | PO3 | PO4 | PO5 |
|-----|-----|-----|-----|-----|-----|
| CO1 | M   | M   | M   | M   | M   |
| CO2 | M   | M   | M   | M   | M   |
| CO3 | M   | M   | M   | M   | M   |
| CO4 | M   | M   | M   | M   | M   |
| CO5 | M   | M   | M   | M   | M   |

S – Strong; M – Medium; L – Low

# LIST OF PRACTICALS

- 1. Install R and R Studio
  - i.) Download and install R from the CRAN <a href="http://cran.r-project.org/">http://cran.r-project.org/</a>.
  - ii.) Download and install Rstudio from <a href="http://www.rstudio.com/">http://www.rstudio.com/</a>.
  - iii.) Install the devtools package from the CRAN using R's install. Packages () function
- 2. Create R program to take input from the user (name and age) and display the values. Also print the version of R installation.
- 3. Get the details of the objects in memory using R.

- 4. Create three vectors such as numeric data, character data and logical data. Display the content of the vectors and their type.
- 5. Create a simple bar plot of five subjects marks of a student.
- 6. Create data frames which contain details of 5 employees and display summary of the data.
- 7. Create an array of two 3x3 matrices for two given vectors.
- 8. Extract 3<sup>rd</sup> and 5<sup>th</sup> rows with 1<sup>st</sup> and 3<sup>rd</sup> columns from a given data frame.
- 9. Generate inner, outer, left, right join (merge) from given two data frames.
- 10. Demonstrate use of histogram.
- 11. Demonstrate box plot function.

# **Course Designer**

Ms. M. Ellakkiya, Assistant Professor, Department of Computer Applications.

#### MAJOR BASED ELECTIVE - I

#### A. BUSINESS CORRESPONDENCE AND REPORTING

# 2019 - 2020 Onwards

| Semester – V              | Business Correspondence and Reporting | Hours/Week     | <u>x – 4</u> |
|---------------------------|---------------------------------------|----------------|--------------|
| Major Based Elective – I  |                                       | Credits – 3    |              |
| Course Code – 19UCC5MBE1A |                                       | Internal<br>25 | External 75  |

# **Course Objective**

- > To acquire good communication skills requisite for business correspondence and reporting.
- ➤ To provide an overview of prerequisites to business communication.
- ➤ To impart the correct practices of the strategies of effective business writing.

### **Course Outcome**

On the successful completion of the course, the students will be able to

| CO<br>No. | CO Statement                                                                                               | Knowledge<br>Level |
|-----------|----------------------------------------------------------------------------------------------------|--------------------|
| CO1       | Select appropriate organizational formats and channels used in developing and presenting Business Messages | K1                 |
| CO2       | Explain analytical and problem solving skills appropriate to Business Communication                        | K2                 |
| CO3       | Identify Ethical, Legal, Cultural and Global Issues affecting Business<br>Communication                    | К3                 |
| CO4       | Analyse the situation of writing various types of Letters                                                  | K4                 |

# **Mapping with Programme Outcomes**

| COs | PO1 | PO2 | PO3 | PO4 | PO5 |
|-----|-----|-----|-----|-----|-----|
| CO1 | S   | S   | S   | S   | S   |
| CO2 | M   | M   | M   | M   | M   |
| CO3 | S   | M   | M   | M   | M   |
| CO4 | M   | M   | M   | M   | M   |

S - Strong; M - Medium; L - Low

### **Syllabus**

### **Unit – I Introduction to Communication**

(6 hours)

Meaning and Definition – Needs – Objectives and Principles – Communication Media – Types of Communication – Process – Interpersonal and Business Communication – Characteristics – Verbal and Non Verbal Communication – Barriers to Communication – Steps to overcome barriers of communication.

Meaning, Need, Functions and Kinds of Business letters – Essentials of an Effective Business Letter – Layout – Appearance – Size – Style – Form and Punctuation – Routine request Letters – Responses to Letters – Refusal Letters – Claims Letters – Collection Letters – Application Letters – Curriculum Vitae.

# **Unit – III** Letters of Enquiries, Quotations and Offers

(6 Hours)

Letters of Enquiry – Opening and closing sentences in letters of enquiry – Quotations – Voluntary offers and quotations – Sentences regarding offers and quotations – Placing an order – Cancellation, Acknowledgement, Refusal and Execution of Order.

### **Unit – IV** Circular, Sales and Bank Correspondence

(6 Hours)

Meaning of Circular Letters – Objectives – Situations that need Circular Letters – Meaning of Sales Letters – Objectives – Advantages – Three P's Functions, Bank Correspondence and meaning – Correspondence with Customers, Head Office and with other banks.

# **Unit – V** Report writing and Communication using Technology

(6 Hours)

Meaning of a Report – Importance – Oral and Written Reports – Types of Business Reports – Characteristics of Good Report – Preparing a Report – Organization of a Report – Spoken Communication, the Telephone, the Public Addressing System – Word Processor – Telex, Fax, Email – Teleconferences, Voicemail – Internet – Multimedia – Teleconferencing – Mobile Phone Conversation – Video Conferencing – SMS – Telephone Answering Machine.

#### **Text Book**

| S.No. | Authors                              | Title                                   | Publishers             | Year of<br>Publication |
|-------|--------------------------------------|-----------------------------------------|------------------------|------------------------|
| 1.    | Rajendra Pal and<br>J. S. Korlahalli | Essentials of Business<br>Communication | Sultan Chand &<br>Sons | 2015                   |

#### **Reference Book**

| S.No. | Authors      | Title                                      | Publishers        | Year of<br>Publication |
|-------|--------------|--------------------------------------------|-------------------|------------------------|
| 1.    | Sharma       | Business Correspondence and Report Writing | Tata Mc-Graw Hill | 2017                   |
| 2.    | P. Subba Roa | Business Communication                     | Cengage           | 2013                   |

#### **Pedagogy**

Lecture, Power Point Presentation, Group discussion, Seminar and Assignment.

# **Course Designer**

#### MAJOR BASED ELECTIVE - I

#### B. E-RETAILING

#### **2019 – 2020 Onwards**

| Semester – V              |             | Hours/Week – 4 Credits – 3 |             |
|---------------------------|-------------|----------------------------|-------------|
| Major Based Elective – I  | E-Retailing |                            |             |
| Course Code – 19UCC5MBE1B |             | Internal<br>25             | External 75 |

### **Course Objective**

- ➤ To develop innovative ideas in E-Retailing.
- ➤ To analyze current retail strategic changes and developments.
- To identify, adapt and plan with online Customer Management

#### **Course Outcome**

On the successful completion of the course, the students will be able to

| CO<br>No. | CO Statement                                           | Knowledge<br>Level |
|-----------|--------------------------------------------------------|--------------------|
| CO1       | List out the basic theoretical concepts of E-retailing | K1                 |
| CO2       | Explain Online Merchandise Techniques                  | K2                 |
| CO3       | Apply e-retailing Pricing Strategies                   | К3                 |
| CO4       | Analyse the recent trends in e-retailing               | K4                 |

# **Mapping with Programme Outcomes**

| COs | PO1 | PO2 | PO3 | PO4 | PO5 |
|-----|-----|-----|-----|-----|-----|
| CO1 | S   | S   | S   | S   | S   |
| CO2 | S   | S   | S   | S   | S   |
| CO3 | S   | S   | S   | S   | S   |
| CO4 | S   | S   | S   | S   | S   |

S – Strong; M – Medium; L – Low

### **Syllabus**

### **Unit – I E-Retailing**

**(12 Hours)** 

Meaning – Definition – Transition from Traditional Marketing to e-marketing – Demographics and Targeting – Adaptability and Closed – Loop marketing – Advantages of e-Retailing – Short comings of e-Retailing.

# **Unit – II** Online Customer Management & Application Domain (12 Hours)

Understanding on e-consumer – Normal Consumer – Communicating with e-consumer – E-application Perspective – E-retailing Online Merchandising Techniques.

# **Unit – III E-Store Design**

**(12 Hours)** 

The impact of Information Technology in Retailing – Integrated System and Networking – EDI – Bar Coding – Electronic Article Surveillance – Electronic Shelf Labels – E-Service.

# **Unit – IV** Pricing strategies

**(12 Hours)** 

The roles of Cyber Intermediaries in E-retailing – E-retailing and Supply Chain Management System – Concept of Online Pricing – Factors affecting Online Pricing – Different methods of Online Pricing – Price discrimination in E-retailing – Pricing Strategies for Information Goods – Dynamics Pricing for E-retailing – Promotional Strategies of E-retail Business.

# **Unit – V Recent Trends in E-Retailing**

**(12 Hours)** 

Future Perspectives of E-retailing – M-shopping – Multi-channel success and the future of E-retailing.

#### **Text Book**

| S.No. | Authors                                        | Title                   | Publishers                            | Year of<br>Publication |
|-------|------------------------------------------------|-------------------------|---------------------------------------|------------------------|
| 1.    | Charles Dennis Tino Fenech & Bell Merrilees    | E-retailing             | Routledge                             | 2004                   |
| 2.    | Michale Levy &<br>Barton Weitz                 | Retail Management       | Mc Graw Hill                          | 2011                   |
| 3.    | S.L. Gupta,<br>Ramesh Mittal &<br>Ruchi Nayyar | Retailing and E-Tailing | International Book<br>House Pvt. Ltd. | 2011                   |

### **Reference Book**

| S.No. | Authors                           | Title                         | Publishers          | Year of<br>Publication |
|-------|-----------------------------------|-------------------------------|---------------------|------------------------|
| 1.    | Tawfik Jelassi, & Albrecht Enders | Strategies for E-<br>Business | Prentice Hall       | 2008                   |
| 2.    | David Gilbert                     | Retailing Management          | Pearson Publication | 2002                   |

### Pedagogy

Lecture, Power Point Presentation, Group Discussion, Seminar, Experience Discussion and Assignment.

#### **Course Designer**

Ms. D. Indumathi – Assistant Professor, Department of Commerce.

#### SKILL BASED ELECTIVE - II

### A. SPSS - Practicals

### **2019 – 2020 Onwards**

| Semester - V               |                   | Hours/Wee      | ek - 2      |
|----------------------------|-------------------|----------------|-------------|
| Skill Based Elective - II  | SPSS - Practicals | Credits - 2    |             |
| Course Code - 19UCC5SBE2AP |                   | Internal<br>40 | External 60 |

# **Course Objective**

- ➤ To learn the statistical computation skill through SPSS Package.
- To develop an ability to analyze and interpret the data with statistical evidences.
- ➤ To apply the demonstrated knowledge in the field of research.

### **Course Outcome**

On the successful completion of the course, the students will be able to

| CO<br>No. | CO Statement                                                                                                    | Knowledge<br>Level |
|-----------|----------------------------------------------------------------------------------------------------|--------------------|
| CO1       | Recall the basic concepts of statistics                                                                              | K1                 |
| CO2       | Explain the significance of data analysis by preparing a concise report.                                             | K2                 |
| CO3       | Apply the concepts of parametric and non-parametric tests and perform statistical analysis that can test hypotheses. | К3                 |
| CO4       | Analyse and practice data coding, measurement, editing and reliability check in SPSS.                                | K4                 |

# **Mapping with Programme Outcomes**

| COs | PO1 | PO2 | PO3 | PO4 | PO5 |
|-----|-----|-----|-----|-----|-----|
| CO1 | M   | S   | S   | S   | S   |
| CO2 | S   | M   | S   | S   | M   |
| CO3 | S   | S   | M   | S   | S   |
| CO4 | S   | S   | S   | M   | S   |

S - Strong; M - Medium; L - Low

### **Syllabus**

### Unit-I Introduction

**(12 Hours)** 

Sampling and Data Collection – Methods of Data Collection – Primary and Secondary Data - Data Coding in SPSS - Entering and Editing Data - Characteristics of Variables - Type of Scale of Measurements, Choosing appropriate scale and measurement to the data - Adding Value, Labels, Grouping Data - Transforming Variables.

Reliability of Data – Selection of Tools for Analysis – Introduction to Hypothesis Testing – Hypothesis Testing Procedure -Frequencies Table - Percentages Analysis –Mean – Median – Mode - Charts - Bar Charts, Histograms, Pie Charts, Box plots, Cluster Bar and Charts Scatter Diagrams.

### **Unit – III** Parametric & Non –Parametric Test

**(12 Hours)** 

Parametric Test: Students 'T' test, ANOVA - Non - Parametric Test: One Sample Tests; Chi Square Test; Two Samples Test; Two Sample Median Test, Man - Whitney U Test - K - related Test; K - Sample related test.

### **Unit – IV** Relationship among Variables

**(12 Hours)** 

Correlation: Pearson product moment Correlation, Spearman Rank Correlation, Partial Correlation, Simple linear Regression, Multiple Linear Regression: Assumptions, overall significance, Variable selection methods.

# **Unit – V** Report writing

**(12 Hours)** 

Report writing and presentation – Steps in Report writing - Types of reports – Substance of Reports – Formats of Reports – Presentation of a Report - Documentation - Foot Note - Bibliography.

### **List of Practicals**

- Questionnaire Framing
- Data Collection and Data Reliability
- Frequency Analysis
- Preparation of Charts
- Mean, Median and Mode
- "T" Test
- ANOVA
- Chi Square Test
- Correlation
- Regression
- Report Writing

# **Text Book**

| S.No. | Authors                                                        | Title                                 | Publishers        | Year of<br>Publication          |
|-------|----------------------------------------------------------------|---------------------------------------|-------------------|---------------------------------|
| 1.    | Donald R. Cooper<br>and Pamela<br>S. Schindler                 | Business Research<br>Methods          | Tata McGraw Hill  | 2006<br>9 <sup>th</sup> edition |
| 2.    | K. N. Krishnaswamy,<br>AppaIyer Sivakumar<br>and M. Mathirajan | Management<br>Research<br>Methodology | Pearson Education | 2006                            |

# Reference Book

| S.No. | Authors                      | Title                        | Publishers              | Year of<br>Publication              |
|-------|------------------------------|------------------------------|-------------------------|-------------------------------------|
| 1.    | Alan Bryman and<br>Emma Bell | Business Research<br>Methods | Oxford University Press | May 2015<br>4 <sup>th</sup> Edition |
| 2.    | Dr. Sue Greener              | Business Research<br>Methods | Ventus Publishing       | 2008                                |

# Pedagogy

Readings form Articles, Lecture, PPT Presentations, E-content Module, Assignment, Lab work and Group Discussion.

# **Course Designer**

Dr. S. Jayalakshmi – Assistant Professor, Department of Commerce.

### SKILL BASED ELECTIVE - II

#### B. ADVERTISING AND SALES PROMOTION

# 2019 - 2020 Onwards

| Semester – V              |                                 | Hours/Week     | x – 2       |
|---------------------------|---------------------------------|----------------|-------------|
| Skill Based Elective – II | Advertising and Sales Promotion | Credits – 2    |             |
| Course Code – 19UCC5SBE2B |                                 | Internal<br>25 | External 75 |

# **Course Objective**

- > To understand the basic concepts of Advertising and Sales Promotion
- > To acquire the knowledge of types of Advertising Media
- > To know the functions of Sales Promotion and Personal Selling

#### **Course Outcome**

On the successful completion of the course, the students will be able to

| CO<br>No. | CO Statement                                                                                                  | Knowledge<br>Level |
|-----------|----------------------------------------------------------------------------------------------------|--------------------|
| CO1       | Recall the fundamental essentials of Advertising                                                              | K1                 |
| CO2       | Explain the various Sales Promotion campaign planning and develop the techniques for Sales Report Preparation | K2                 |
| CO3       | Identify the Media Strategy and Scheduling                                                                    | К3                 |
| CO4       | Analyze the elements of Marketing Mix Strategies related to Public Relation                                   | K4                 |

### **Mapping with Programme Outcomes**

| COs | PO1 | PO2 | PO3 | PO4 | PO5 |
|-----|-----|-----|-----|-----|-----|
| CO1 | S   | S   | S   | M   | S   |
| CO2 | S   | S   | S   | S   | S   |
| CO3 | S   | S   | S   | S   | M   |
| CO4 | S   | S   | S   | S   | M   |

S – Strong; M – Medium; L – Low

### **Syllabus**

### **Unit – I Introduction to Advertisement**

**(12 Hours)** 

Basic concepts of Promotion and Communication - Advertising - Objectives - Functions - Principles of Advertisement - Social, Economic and Legal Implications of Advertisements - Setting advertisement objectives - Advertisement Agencies - Selection and Remuneration - Advertisement Campaigns.

#### Unit – II Advertisement Media

**(12 Hours)** 

Media plan – Type and choice criteria – Reach and frequency of advertisements – Cost of Advertisements – Related to Sales – Media Strategy and Scheduling – Design and Execution of Advertisements – Message Development – Different types of advertisements – Layout – Design Appeal – Copy Structure – Advertisement Production – Print – Radio, T.V. and Web Advertisements – Media Research – Testing validity and Reliability of ads – Measuring impact of Advertisements.

### **Unit – III** Sales Promotion

**(12 Hours)** 

Definition of Sales Promotion – Scope and role of Sales Promotion – Objectives of Sales Promotion – Sales Promotion – Trade Oriented and Consumer Oriented. Sales Promotion – Requirement Identification – Designing of Sales Promotion Campaign – Involvement of Salesmen and Dealers – Outsourcing Sales Promotion National and International Promotion Strategies – Integrated Promotion – Co-ordination within the various promotion techniques – Online Sales Promotions – Case studies.

### **Unit – IV Personal Selling & Salesmanship**

**(12 Hours)** 

Introduction – Meaning – Objectives – Theories of Selling - Functions – Personal Selling Process – Evaluation – Compensation – Motivation – Territory Management – Sales Report Preparation and Presentation – Personal Selling Strategy – Selecting Sales Personnel – Ethical Issues.

### **Unit – V Publicity and Public Relations**

**(12 Hours)** 

Meaning – Objectives – Scope – Functions – Integrating PR into Promotional Mix – Marketing Public Relation function – Process of Public Relations – Advantages and disadvantages of PR-Measuring the Effectiveness of PR – PR tools and techniques. Difference between Marketing, PR and Publicity – Social Publicity – Web Publicity and Social Media – Publicity Campaigns.

#### **Text Book**

| S.No. | Authors                       | Title                                                            | Publishers                    | Year of Publication |
|-------|-------------------------------|------------------------------------------------------------------|-------------------------------|---------------------|
| 1     | S.A Chunawalla                | Advertising & Sales Promotion Management                         | Himalaya Publication<br>House | 2016                |
| 2     | Wells, Moriarty & Burnett     | Advertising, Principles & Practice                               | Pearson Education             | 2007                |
| 3     | Kenneth Clow.<br>Donald Baack | Integrated Advertisements, Promotion and Marketing Communication | Prentice Hall of India        | 2006                |

# Reference Book

| S.No. | Authors                              | Title                                                                                       | Publishers              | Year of<br>Publication |
|-------|--------------------------------------|---------------------------------------------------------------------------------------------|-------------------------|------------------------|
| 1     | Terence A. Shimp and J.Craig Andrews | Advertising Promotion<br>and other aspects of<br>Integrated Marketing<br>Communications     | CENGAGE Learning        | 2016                   |
| 2     | S. H. H. Kazmi and<br>Satish K Batra | Advertising & Sales Promotion Excel Books                                                   |                         | 2008                   |
| 3.    | Julian Cummings                      | Sales Promotion: How to<br>Create, Implement and<br>Integrate Campaigns that<br>Really Work | Kogan Page              | 2010.                  |
| 4.    | Jaishri Jefhwaney                    | Advertising Management                                                                      | Oxford University Press | 2013                   |

# Pedagogy

Power point presentations, Group Discussion, Seminar, Quiz, Assignment, Experience Discussion, Brain storming, Activity.

# **Course Designer**

Dr. R. Ayswarya – Assistant Professor, Department of Commerce.

#### SKILL BASED ELECTIVE - III

#### A. PERSONALITY DEVELOPMENT

#### **2019 – 2020 Onwards**

| Semester – V               |                                | Hours/Weel     | <u>s</u> – 2 |
|----------------------------|--------------------------------|----------------|--------------|
| Skill Based Elective – III | <b>Personality Development</b> | Credits – 2    |              |
| Course Code – 19UCC5SBE3A  |                                | Internal<br>25 | External 75  |

# **Course Objective**

- > To recognizes the importance of developing an integrated sense of personal identity, a positive sense of self and Personal Code of Ethics.
- > To make students groom their personality and prove themselves as good personality of the society.
- ➤ To develop and nurture a deep understanding of Personal Motivation.

### **Course Outcome**

On the successful completion of the course, the students will be able to

| CO<br>No. | CO Statement                                                                                                    | Knowledge<br>Level |
|-----------|----------------------------------------------------------------------------------------------------|--------------------|
| CO1       | Tell the basic concepts of personality development                                                                                                    | K1                 |
| CO2       | Illustrate the essentials required to develop ones personality                                                                                                    | K2                 |
| CO3       | Identify the factors responsible for success through SWOT analysis, social etiquette behavior, develop and build employability quotient techniques for a successful career | К3                 |
| CO4       | Analyze the inner personality development skills                                                                                                    | K4                 |

# **Mapping with Programme Outcomes**

| COs | PO1 | PO2 | PO3 | PO4 | PO5 |
|-----|-----|-----|-----|-----|-----|
| CO1 | M   | M   | M   | M   | M   |
| CO2 | M   | M   | M   | M   | M   |
| CO3 | M   | M   | M   | M   | M   |
| CO4 | S   | S   | S   | S   | S   |

S – Strong; M – Medium; L – Low

# **Syllabus**

# **Unit – I** Introduction to Personality Development

(6 Hours)

The concept of Personality – Dimensions of Personality – Significance of Personality Development – the concept of Success and Failure – Hurdles in Achieving Success – Overcoming Hurdles – Factors responsible for Success – Causes of Failure – SWOT Analysis.

#### **Unit – II** Attitude & Motivation

(6 Hours)

Attitude – Concept – Significance – Factors affecting Attitudes – Positive attitude – Advantages – Negative Attitude – Disadvantages – Ways to develop Positive Attitude – Differences between Personalities having Positive and Negative Attitude. Concept of Motivation – Significance – Internal and External Motives - Importance of self- Motivation – Factors leading to De-Motivation.

#### Unit – III Self-Esteem

(6 Hours)

Term self-esteem – Symptoms – Advantages – Do's and Don'ts to develop Positive Self-Esteem – Low Self-Esteem – Symptoms – Personality having Low Self Esteem – Positive and Negative Self Esteem. Interpersonal Relationships – Defining the difference between Aggressive, Submissive and Assertive Behaviors' – Lateral Thinking.

### **Unit – IV Other aspects of Personality Development**

(6 Hours)

Body language – Problem – Solving – Conflict and Stress Management – Decision Making Skills – Leadership and Qualities of a Successful Leader – Character building – Team-Work – Time Management - Work Ethics – Good Manners and Etiquette.

### Unit – V Employability Quotient

(6 Hours)

Resume building – The art of participating in Group Discussion – Facing the Personal (HR & Technical) Interview – Frequently Asked Questions – Psychometric Analysis – Mock Interview Sessions.

### **Text Book**

| S.No. | Authors                                 | Title                   | Publishers                      | Year of<br>Publication |
|-------|-----------------------------------------|-------------------------|---------------------------------|------------------------|
| 1.    | Hurlock, E.B                            | Personality Development | Tata Mc-Graw<br>Hill, New Delhi | 2006                   |
| 2.    | Stephen P. Robbins and Timothy A. Judge | Organizational Behavior | Prentice Hall.<br>Reference     | 2014                   |

#### **Reference Book**

| S.No. | Authors         | Title                                          | Publishers                   | Year of<br>Publication |
|-------|-----------------|------------------------------------------------|------------------------------|------------------------|
| 1.    | Andrews, Sudhir | How to Succeed at Interviews                   | Tata McGraw-Hill             | 1988                   |
| 2.    | Heller, Robert  | Effective leadership. Essential Manager series | DK Publishing                | 2002                   |
| 3.    | Hindle, Tim     | Reducing Stress. Essential<br>Manager series   | DK Publishing                | 2003                   |
| 4.    | Pravesh Kumar   | All about Self- Motivation                     | Goodwill<br>Publishing House | 2005                   |

#### **Pedagogy**

Lecture, Power Point Presentation, Assignment, Quiz, Seminar & Group Discussion.

# **Course Designer**

#### **SKILL BASED ELECTIVE - III**

# B. SKILLS FOR COMPETITIVE EXAMINATION

#### 2019 - 2020 Onwards

| Semester – V               |                        | Hours/Week – 2 |          |  |
|----------------------------|------------------------|----------------|----------|--|
| Skill Based Elective – III | Skills for Competitive | Credits – 2    |          |  |
| C C I 1 OVICESTRAD         | Examination            | Internal       | External |  |
| Course Code – 1 9UCC5SBE3B |                        | -              | 100      |  |

### **Course Objective**

- ➤ To develop students with Professional and Ethical Attitude, Effective Communication Skills and the attitude of working in group/with people for successful careers.
- To use current Technologies, Skills and Tools necessary for Computing Practices.
- > To help students to succeed in Competitive Exams.

#### **Course Outcome**

On the successful completion of the course, the students will be able to

| CO<br>No. | CO Statement                                                                                 | Knowledge<br>Level |
|-----------|----------------------------------------------------------------------------------------------|--------------------|
| CO1       | Select prospective career in Government and Corporate Sector                                 | K1                 |
| CO2       | Outline a sense of awareness and other information about various<br>Competitive Examinations | K2                 |
| CO3       | Solve a problem and to identify the appropriate computing requirement                        | К3                 |
| CO4       | Motivate the students to prepare for high level Competitive Exams                            | K4                 |

### **Mapping with Programme Outcomes**

| COs | PO1 | PO2 | PO3 | PO4 | PO5 |
|-----|-----|-----|-----|-----|-----|
| CO1 | M   | M   | M   | M   | M   |
| CO2 | S   | S   | S   | S   | S   |
| CO3 | M   | M   | S   | S   | S   |
| CO4 | M   | M   | M   | S   | S   |

S - Strong; M - Medium; L - Low

#### **Syllabus**

### **Unit – I** Reasoning Ability

(6 Hours)

Coding & Decoding – Puzzles – Seating Arrangement – Logical Reasoning – Ranking and Order – Alphanumeric Series – Data Sufficiency – Syllogism – Input and Output - Statement, Argument & Assumption – Reasoning Analogy – Reasoning Inequality – Fundamental Arithmetical Operations – Blood Relations.

### **Unit – II Quantitative Aptitude**

(6 Hours)

Simplification and Approximation – Profit & Loss – Number Series – Quadratic Equations – Problems on Ages – Boat and Stream – Speed, Time & Distance – Percentage – Ratio &

Proportion – Number System – Simple & Compound Interest – Menstruation – Mixture & Allegations – Time and Work – Pipes and Cistern – Problems on Trains.

### **Unit – III** Data Analysis and Interpretation

(6 Hours)

Data Interpretation (Bar Graph, Line Chart, Tabular, Caselet, Radar/Web, Pie Chart) – Linear Equation – Probability.

### **Unit – IV English Language**

(6 Hours)

Reading Comprehension – Cloze Test – Fill in the blanks – Tenses Rules – Sentence Rearrangement – Error Detection – Preposition Rules – Paragraph Completion – Idioms & Phrases.

### Unit – V General Awareness

(6 Hours)

Common Abbreviations – UN and Other Important World Organizations – Current Events of National and International Importance – Current Ministers and Governors – Capitals & Currencies – Monuments and Places of India.

# Distribution of Marks: Multiple Choice Questions - 100 Marks

### **Text Book**

| S.No. | Authors       | Title                                              | Publishers | Year of<br>Publication |
|-------|---------------|----------------------------------------------------|------------|------------------------|
| 1.    | R.S. Aggarwal | A Modern Approach to<br>Logical Reasoning          | S Chand    | 2006                   |
| 2.    | R.S. Aggarwal | Quantitative Aptitude for Competitive Examinations | S Chand    | 2017                   |

#### Reference Book

| S.No. | Authors                        | Title                                              | Publishers | Year of<br>Publication |
|-------|--------------------------------|----------------------------------------------------|------------|------------------------|
| 1.    | B.S. Sijwalii<br>J Indu Siwali | A New Approach to REASONING<br>Verbal & Non-Verbal | Arihant    | 2014                   |
| 2.    | Heller, Robert                 | Quantitative Aptitude For Competitive Examinations | Oswal      | 2020                   |

# **Pedagogy**

Lecture, Power Point Presentation, Assignment, Quiz, Seminar, Experience Discussion & Group Discussion.

# **Course Designer**

Ms. N. Akilandeswari – Assistant Professor, Department of Commerce.

### UGC JEEVAN KAUSHAN LIFE SKILLS

### **PROFESSIONAL SKILLS**

### 2019 - 2020 Onwards

| Semester - V                      |                     | Hours/Week     | x - 2       |
|-----------------------------------|---------------------|----------------|-------------|
| UGC Jeevan Kaushal<br>Life Skills | Professional Skills | Credits - 2    |             |
| Course Code - 19UGPS              |                     | Internal<br>25 | External 75 |

### **Course Objective**

- ➤ To prepare students to become viable entrepreneurs or employees with necessary professional skills with sound knowledge of Indian and Tamil Culture and Heritage.
- > To enhance the comprehensive skills required for a work environment leading them competent and confident.

### **Course Outcome**

On the successful completion of the course, the students will be able to

| CO<br>No. | CO Statement                                                                     | Knowledge<br>Level |
|-----------|----------------------------------------------------------------------------------|--------------------|
| CO1       | Identify and define professional communication skills and effective interaction. | K1                 |
| CO2       | Examine and reproduce LSRW skills in professional development.                   | K2                 |
| CO3       | Explain and express views and opinions in an assertive manner.                   | K2                 |
| CO4       | Prepare and practise to be aware of the cultural heritage of India.              | К3                 |
| CO5       | Employ and transfer the acquired skills in a practical approach                  | К3                 |

# **Mapping with Programme Outcomes**

| COs | PO1 | PO2 | PO3 | PO4 | PO5 |
|-----|-----|-----|-----|-----|-----|
| CO1 | S   | S   | L   | S   | S   |
| CO2 | S   | S   | L   | M   | S   |
| CO3 | S   | S   | M   | M   | S   |
| CO4 | M   | S   | S   | L   | L   |
| CO5 | S   | S   | L   | S   | S   |

S - Strong; M - Medium; L - Low

### **Syllabus**

### Unit – I Resume Skills

(5 Hours)

- Preparation and Presentation.
- Avoiding Common Errors.
- Preparing Resumes for Specific Purposes.

#### **Unit – II** Interview Skills

(8 Hours)

- Useful Vocabulary
- Preparation and Presentation.
- Dos and Don'ts

• Observation of a Simulated Interview.

# Unit – III Body Language and Personal Grooming

(5 Hours)

- Importance of Body Language (Postures, Eye Contact, Expressions & Etiquettes)
- Good Grooming is Being Clean

#### **Unit – IV** Social and Cultural Etiquettes

(6 Hours)

#### EXISTING TRADITIONAL TAMIL AND INDIAN CULTURE

- Introduction to Tamil Culture
- Introduction to Indian Culture and Etiquette

Pls. Note: (Subjected to inclusions based on the requirements of the respective disciplines)

- Good Manners and Etiquettes
- Table Manners
- Manners in Public

### **Unit – V Group Discussion Skills**

(6 Hours)

- Meaning and Methods of Group Discussion.
- Procedure of Group Discussion.
- Group discussion Simulation.
- Common Errors How to Avoid It

### **Material for Teaching and Reference:**

https://graphicdesign.sfcc.spokane.edu/dZine/projects/Q3- typographic resume/resume basics.pdf http://worldwideuniversity.org/library/bookboon/the-art-of-interview-skills.pdf

https://www.tutorialspoint.com/positive body language/positive body language tutorial.pdf

http://egyankosh.ac.in/bitstream/123456789/35846/5/Unit-10.pdf

https://www.etiquettescholar.com/dining\_etiquette/table\_manners.html

http://languagemanuals.weebly.com/uploads/4/8/5/3/4853169/final\_tamil\_manual.pdf

### **Pedagogy**

Seminar, Simulation, Quiz & Assignment

# **Course Designer**

Dr. Rita Shanthakumar, Associate Professor & Dr. A. Suganthi, Assistant Professor, Department of English.

# CORE COURSE - XI CORPORATE ACCOUNTING

#### **2019 – 2020 Onwards**

| Semester - VI            | <del> </del> | Hours/Week - 6 |             |
|--------------------------|--------------|----------------|-------------|
| Core Course - XI         |              | Credits - 5    |             |
| Course Code - 19UCC6CC11 |              | Internal<br>25 | External 75 |

# **Course Objective**

- > To understand various adjustments related to share capital.
- > To know the pattern of final accounts of the company.
- > To understand the provisions of the Company Act and to build accountability in corporate sector.

#### **Course Outcome**

On the successful completion of the course, students will be able to

| CO<br>No. | CO Statement                                                                                        | Knowledge<br>Level |
|-----------|----------------------------------------------------------------------------------------------------|--------------------|
| CO 1      | Recall the conceptual background of Company Accounts                                                | K1                 |
| CO2       | Explain the concepts and techniques on the issue and redemption of Preference Shares and Debentures | K2                 |
| CO3       | Build knowledge on value of goodwill and shares of business firm.                                   | К3                 |
| CO4       | Analyse the accounts of Holding Companies and Banking Companies                                     | K4                 |

# **Mapping with Programme Outcomes**

| COs | PO1 | PO2 | PO3 | PO4 | PO5 |
|-----|-----|-----|-----|-----|-----|
| CO1 | S   | S   | S   | S   | S   |
| CO2 | S   | S   | S   | S   | S   |
| CO3 | M   | M   | M   | S   | S   |
| CO4 | M   | M   | M   | M   | M   |

S - Strong; M - Medium; L - Low

### **Syllabus**

# **Unit – I Accounting of Equity Shares**

(18 Hours)

Introduction to Company Act - Issue of shares: Par, Premium and Discount, Forfeiture and Reissue of Shares – Underwriting of Shares: Marked, Unmarked & Firm underwriting, Complete underwriting and partial underwriting.

# **Unit – II** Accounting of Preference Shares & Debentures

**(18 Hours)** 

Issue and Redemption of Preference Shares - Provisions relating to issue and redemption of preference shares - Issue and Redemption of debentures.

# Unit – III Profit Prior to incorporation & Final Accounts of a Company (18 Hours)

Profit Prior to incorporation – Treatment of profit or loss prior to incorporation – Preparation of Final accounts of companies – Company Balance Sheet - Computation of Managerial Remuneration.

# **Unit – IV Holding Company Accounts**

**(18 Hours)** 

Accounts of Holding Companies (excluding Inter Company Holdings).

# **Unit – V Accounting of Banking & Insurance Company**

**(18 Hours)** 

Accounts of Banking Companies (new format) and Insurance Companies – Preparation of Profit and Loss Account – Balance Sheet.

### Distribution of Marks: Theory 20% & Problems 80%

# **Text Book**

| S.No. | Authors                  | Title                | Publishers              | Year of<br>Publication |
|-------|--------------------------|----------------------|-------------------------|------------------------|
| 1.    | Reddy. T S and Murthy. A | Corporate Accounting | Margham<br>Publications | 2018                   |

#### **Reference Book**

| S.No. | Authors                        | Title                | Publishers          | Year of Publication |
|-------|--------------------------------|----------------------|---------------------|---------------------|
| 1.    | S.P. Jain & K.L.<br>Narang     | Corporate Accounting | Kalyani Publishers  | 2017                |
| 2.    | Gupta. R L and<br>Radhasamy. M | Corporate Accounting | Sultan Chand & Sons | 2013                |
| 3.    | M.C. Shukla & T.S.<br>Grewal   | Advanced Accountancy | Sultan Chand & Sons | 2016                |

#### Pedagogy

Lecture, Power Point Presentation, Assignment, Quiz, Seminar & Group Discussions,

### **Course Designer**

Dr. P. Banu, Assistant Professor, Department of Commerce.

#### **CORE COURSE – XII**

#### **INCOME TAX THEORY LAW & PRACTICE**

#### **2019 – 2020 Onwards**

| Semester - VI            |                         | Hours/Week -   | - 6         |
|--------------------------|-------------------------|----------------|-------------|
| Core Course – XII        | Income Tax Theory Law & | Credits – 5    |             |
| Course Code – 19UCC6CC12 | Practice                | Internal<br>25 | External 75 |

# **Course Objective**

- > To help the students understand and apply basic concepts and provisions of Income Tax Act.
- To lay down a foundation for computing gross total income and total tax liability.
- > To gain procedural knowledge about Income Tax law in force for the relevant assessment year.

#### **Course Outcome**

On the successful completion of the course, students will be able to

| CO<br>No. | CO Statement                                                                                    | Knowledge<br>Level |
|-----------|-------------------------------------------------------------------------------------------------|--------------------|
| CO1       | Define the basic concepts of Income Tax and Residential status of an individual                 | K1                 |
| CO2       | Explain the taxable income from other sources                                                   | K2                 |
| CO3       | Apply and practice the computation of Total Income of house property and business or profession | К3                 |
| CO4       | Examine the tax liability of an assesee.                                                        | K4                 |

# **Mapping with the Program Outcomes**

| Cos | PO1 | PO2 | PO3 | PO4 | PO5 |
|-----|-----|-----|-----|-----|-----|
| CO1 | M   | M   | M   | M   | M   |
| CO2 | M   | M   | M   | M   | M   |
| CO3 | M   | M   | M   | M   | M   |
| CO4 | M   | M   | M   | M   | M   |

S-Strong, M-Medium, L-Low

#### **Syllabus**

#### **Unit - I Introduction to Income Tax**

**(18 hours)** 

Income Tax Act 1961- Definitions – Income – Agricultural Income - Person – Assessee – Types of Assessee - Previous Year – Assesment Year – Residential Status – Scope of Total Income – Capital and Revenue Receipts and Expenditure – Income exempt under Sec.10.

#### **Unit - II Income from Salaries**

**(18 hours)** 

Computation of Income from Salaries – Annual accretion – Provident Fund - Allowances – Perquisites – Types and treatment – Profit in lieu of salary – Exempted profits – Deduction u/s 16.

# Unit - III Income from House Property & Profits and Gains of Business or Profession (18 hours)

Computation of Income from House Property – Determination of GAV, NAV – Deduction out of annual value – Exempted House Property Income - Profits and Gains of Business or Profession – Meaning – Computation - Expenses expressly allowed – Expenses expressly disallowed.

# Unit - IV Income from Capital Gain & Other Sources

**(18 hours)** 

Computation of capital gain – Cost of acquisition – Cost of improvement – Exempted capital gain – Tax on capital gain - Computation of income from other sources – Specific incomes and other incomes chargeable under the head income from other sources.

#### **Unit - V** Gross Total Income & Tax Liability

**(18 hours)** 

Assessment of Individual - Set off and carry forward of losses - Deduction from Gross total income - Total tax liability - Income tax Authorities - Procedure for assessment - Tax Deducted at Source (TDS) - E-filing.

# Distribution of Marks: Theory 20 % & Problem 80%

#### **Text Book**

| S.No. | Authors            | Title                       | Publishers                      | Year of<br>Publication |
|-------|--------------------|-----------------------------|---------------------------------|------------------------|
| 1     | Dr. H. C. Mehrotra | Income Tax Law and Practice | Sahithya Bhavan<br>Publications | 2020                   |
| 2     | Dr. N. Hariharan   | Income Tax Law and Practice | Vijay Nicole Chennai            | 2020                   |

#### Reference

| S.No. | Authors                                          | Title                               | Publishers                       | Year of<br>Publication |
|-------|--------------------------------------------------|-------------------------------------|----------------------------------|------------------------|
| 1     | T.S.Reddy and Y.<br>Hari Prasad Reddy            | Income Tax Theory, Law and Practice | Margham Publications,<br>Chennai | 2020                   |
| 2     | Dr. Vinod<br>K.Singhania,<br>Dr. Kapil Singhania | Direct Taxes Law and<br>Practice    | Taxmann Publications             | 2021                   |

#### **Pedagogy**

Lecture, Power Point Presentation, Group Discussion, Seminar, Quiz, Assignment & Experience Discussion.

#### **Course Designer**

Dr. M. A. Parveen Banu, Associate Professor, Department of Commerce.

#### **CORE PRACTICAL – III**

# **COMPUTERIZED ACCOUNTING - PRACTICALS**

#### 2019 – 2020 Onwards

| Semester - VI            |                           | Hours/Week -   | 6           |
|--------------------------|---------------------------|----------------|-------------|
| Core Practical - III     | Computerized Accounting - | Credits - 5    |             |
| Course Code - 19UCC6CC3P | Practicals                | Internal<br>40 | External 60 |

#### **Course Objective**

- To enable the students to learn basic concepts of accounting packages.
- > To impart knowledge about Goods and Services Tax.

# **Course Outcome**

On the successful completion of the course, students will be able to

| CO<br>Number | CO Statement                                                                                           | Knowledge<br>Level |
|--------------|----------------------------------------------------------------------------------------------------|--------------------|
| CO1          | Recall the basic concepts of manual accounting                                                         | K1                 |
| CO2          | Explain the procedure for creating a company                                                           | K2                 |
| CO3          | Apply the accounting procedures for Ledger creation, Accounting vouchers and Cost Centre.              | К3                 |
| CO4          | Analyse stock group, stock category, stock item and compare stock category summary with godown summary | K4                 |
| CO5          | Explain and generate different types of reports                                                        | K5                 |

#### **Mapping with Programme Outcomes**

| COs | PO1 | PO2 | PO3 | PO4 | PO5 |
|-----|-----|-----|-----|-----|-----|
| CO1 | S   | S   | S   | S   | S   |
| CO2 | M   | M   | M   | M   | M   |
| CO3 | S   | M   | M   | M   | M   |
| CO4 | M   | M   | M   | M   | M   |
| CO5 | M   | M   | M   | M   | M   |

S-Strong , M- Medium , L- Low

#### **Syllabus**

#### **Unit – I Introduction to Tally ERP**

**(18 Hours)** 

Computerized Accounting – Meaning and Features – Advantages and Disadvantages – Computerized Vs. Manual Accounting – Introduction to Tally ERP 9- Creating a Company – Altering and Deleting a Company.

#### **Unit – II** Ledgers, Groups and Vouchers

**(18 Hours)** 

Creating the ledgers- Multiple Ledgers – Altering and Deleting Ledgers – Creating Groups – Altering and Deleting Groups – Payment voucher – Receipt Voucher – Contra and Journal Voucher – Inventory Voucher.

Integrating Accounts and Inventory – Stock Group – Multiple Stock Groups - Stock Category – Multiple Stock Categories - Units of Measure – Stock Items – Stock Valuation - Godown and Locations.

# Unit - IV Advanced Accounting and Inventory in Tally ERP 9 (18 Hours)

Bill wise Details – Cost Centres and Cost Categories – Multiple stock Valuation - Sales and Purchase Order Processing - Tracking Inventory – Rejection in and Rejection Out - Batch wise details – Bill of Materials – Reorder levels – Movement analysis – Profitability Analysis.

#### **Unit - V GST & Generating Reports**

**(18 Hours)** 

Introduction to GST – Registration - Creating Company with GST – Creating Tax Ledgers - Recording GST Sales – Financial Reports: Trial Balance – Profit and Loss – Balance Sheet – Working Capital – Cash Flow and Fund Flow Statement – Bank Reconciliation Statement - Stock Summary.

#### **List of Practicals**

- 1. Creation, alteration and deletion of companies and user defined accounting groups.
- 2. Creation, alteration and deletion of ledger and final accounts and balance sheet preparation.
- 3. Voucher entries in double entry mode.
- 4. Voucher entries using cost centres and cost categories
- 5. Voucher entries using bill wise details and interest calculation
- 6. Creation, alteration and deletion of inventory masters.
- 7. Order processing and voucher entries using accounting and inventory vouchers.
- 8. Generating Accounting and Inventory Reports

#### **Text Book**

| S.No | Authors                                 | Title                  | Publishers                      | Year of publication |
|------|-----------------------------------------|------------------------|---------------------------------|---------------------|
| 1    | A.K. Nadhani                            | Implementing Tally ERP | BPB<br>Publications,<br>Chennai | 2019                |
| 2    | Tally Education Private Ltd., Bengaluru | Tally ERP 9            | BPB<br>Publications             | 2017                |

# Reference

| S.No | Authors                | Title                             | Publishers             | Year of publication |
|------|------------------------|-----------------------------------|------------------------|---------------------|
| 1    | Vishnu P. Singh        | Tally ERP 9 with GST              | Sultan Chand<br>& Sons | 2018                |
| 2    | V. Srinivasa vallabhan | Computer Applications in Business | Sultan Chand<br>& Sons | 2018                |

# Pedagogy

Lecture, Power Point Presentation, Lab Demonstration, Group Discussion, Quiz & Assignment.

# **Course Designer**

Ms. S. Praveena, Assistant Professor, Department of Commerce.

#### MAJOR BASED ELECTIVE - II

#### A. HUMAN RESOURCE MANAGEMENT

#### 2019 - 2020 Onwards

| Semester – VI             |                           | Hours/Week -   | - 5         |
|---------------------------|---------------------------|----------------|-------------|
| Major Based Elective – II | Human Resource Management | Credits – 4    |             |
| Course Code – 19UCC6MBE2A |                           | Internal<br>25 | External 75 |

#### **Course Objective**

- To understand the Human Resource Management and System at various levels.
- To develop relevant skills necessary for application in HR related issues.
- To integrate the understanding of various HR concepts along with the domain concept in order to take correct business decisions.

#### **Course Outcome**

On the successful completion of the course, students will be able to

| CO<br>Number | CO Statement                                                                                   | Knowledge<br>Level |
|--------------|------------------------------------------------------------------------------------------------|--------------------|
| CO1          | Define the basic concepts, functions and processes of HRM.                                     | K1                 |
| CO2          | Summarise the steps for recruitment and selection                                              | K2                 |
| CO3          | Apply the procedures for managing performance and compensation                                 | К3                 |
| CO4          | Analyse the various ways and methods of developing maintaining and integrating human resources | K4                 |

# **Mapping with Programme Outcomes**

| COs | PO1 | PO2 | PO3 | PO4 | PO5 |
|-----|-----|-----|-----|-----|-----|
| CO1 | M   | M   | M   | M   | M   |
| CO2 | M   | M   | S   | S   | S   |
| CO3 | M   | M   | M   | M   | M   |
| CO4 | M   | M   | M   | M   | M   |

S-Strong, M-Medium, L-Low

## yllabus

#### Unit – I Introduction to HRM

**(15 Hours)** 

Meaning, Definition, Nature and Scope of HRM – Characteristics – Objectives – Significance – Functions – Qualities of Human Resource Manager – HRM Environment – Preconditions for the success of HRM – Limitations of HRM – Human Resource Management in a changing Environment – Workforce Diversity – Downsizing – Voluntary Retirement Scheme.

#### **Unit – II** Acquiring Human Resources

**(15 Hours)** 

Human Resources Planning – Features – Objectives – Importance – Limitations and factors influencing HRP – Job Analysis and Job Design – Process – Techniques – Uses – Recruitment – Sources – Techniques – Recent Trends in Recruitment – Factors affecting recruitment – Selection – Steps in Selection Process – Placement, induction and socialisation.

Employee Training – Need – Importance – Types – Objectives and Identifying Training needs – Methods and Techniques of Training – Executive Development – Objectives – Importance – Process – Principle – Human Resource Development – Concept – Objectives, Mechanisms and Assumptions of HRD – Need – Significance – Principles – Scenario of HRD in Indian Industry – Emotional Quotient – Mentoring – Total Quality Management.

# **Unit – IV Managing Performance and Compensation**

**(15 Hours)** 

Performance Appraisal – Concept – Objectives – Process – Importance – Methods – Essentials – Performance Appraisal through MBO – 360 Degree Appraisal Technique – Job Evaluation – Concepts – Objectives – Process – Advantages – Methods – Limitations – Wage and Salary Administration – Factors affecting wages – Objectives – Principles – Essentials of a sound wage and salary structure – Incentives.

#### **Unit – V Maintaining and Integrating Human Resources**

**(15 Hours)** 

Employee Health and Safety – Significance of Occupational Health – Working Conditions affecting Health – Occupational Hazards and Diseases – Statutory Provisions concerning Health Employee Safety – Significance Causes of Industrial Accidents – Employee Welfare – Meaning – Significance – Types – Social Security – Work Environment – Job Satisfaction – Concept – Determinants – Quality of Work Life – Management of Stress and Burnout.

#### **Text Book**

| S.No. | Authors    | Title                     | Publishers          | Year of<br>Publication |
|-------|------------|---------------------------|---------------------|------------------------|
| 1.    | C.B. Gupta | Human Resource Management | Sultan Chand & Sons | 2015                   |

#### Reference

| S.No. | Authors                      | Title                     | Publishers    | Year of<br>Publication |
|-------|------------------------------|---------------------------|---------------|------------------------|
| 1.    | Dr. S.S. Khanka              | Human Resource Management | S.Chand       | 2018                   |
| 2.    | V.S.P. Rao                   | Human Resource Management | Excel Books   | 2020                   |
| 3.    | Dessler, G and<br>Varkkey, B | Human Resource Management | Prentice Hall | 2017                   |

#### **Pedagogy**

Lecture, Power Point Presentation, Group Discussion, Seminar, Quiz, Assignment & Experience Discussion.

#### **Course Designer**

Dr. J. Praba, Assistant Professor, Department of Commerce.

#### **MAJOR BASED ELECTIVE - II**

#### B. MODERN BANKING

#### **2019 – 2020 Onwards**

| Semester – VI             |                | Hours/Week -   | -5          |
|---------------------------|----------------|----------------|-------------|
| Major Based Elective – II | Modern Banking | Credits –4     |             |
| Course Code - 19UCC6MBE2B | Wodern Banking | Internal<br>25 | External 75 |

#### **Course Objective**

- To acquaint the students with the fundamentals of banking.
- To make the students aware of banking business and practices.
- To enlighten the students regarding the new concepts introduced in the banking system.

#### **Course Outcome**

On the successful completion of the course, students will be able to

| CO<br>No. | CO Statement                                                                                                    | Knowledge<br>Level |
|-----------|----------------------------------------------------------------------------------------------------|--------------------|
| CO1       | List out the concepts of Banking Regulation Act, functions of commercial banks and its role in economic development | K1                 |
| CO2       | Identify the functions of product and services offered in a banking sector                                          | K2                 |
| CO3       | Build knowledge about the various electronic payment methods                                                        | К3                 |
| CO4       | Classify and demonstrate the types of deposits, cheques, loans and Advances                                         | K4                 |

# **Mapping with Programme Outcomes**

| COs | PO1 | PO2 | PO3 | PO4 | PO5 |
|-----|-----|-----|-----|-----|-----|
| CO1 | M   | S   | S   | S   | S   |
| CO2 | S   | S   | S   | S   | S   |
| CO3 | M   | M   | M   | M   | M   |
| CO4 | M   | S   | S   | M   | M   |

S - Strong; M - Medium; L - Low

#### **Syllabus**

# **Unit – I Introduction to Banking**

(15 Hours)

Banking meaning and Definition – Banking Regulation Act 1949 – Functions of Commercial Banks – Nationalization and privatizations of banks in India – Role of banks in Economic Development – Women Bank.

# Unit – II Banker Customer Relationship and Types of Accounts (15 Hours)

Central Banking – Meaning – Functions of RBI – Definition of banker and Customer – General Relationship – Who can be a customer – Various types of account – Types of deposits – General precautions for opening Accounts – KYC Norms.

#### **Unit – III** Negotiable Instruments

**(15 Hours)** 

Meaning, Definition and types of Negotiable Instruments – Endorsement – Meaning, definition and kinds - Cheques – Crossing of Cheques – Types – Payment and collection of Cheques – Legal status – Truncated cheque and e- cheque.

# Unit – IV Loans and Advances & Banking Ombudsman Scheme (15 Hours)

Loans and advances – Principles of sound lending – Style of credit – Types of loans – Lien, Mortgage, Pledge and Hypothecation – General principles of secured advances – Advances against goods and document of title of goods – The Banking Ombudsman Scheme.

#### Unit -V E-Banking

**(15 Hours)** 

Electronic delivery channels – Credit cards – Debit Cards – ATM – E – Banking – E-Banking transactions – Mobile banking – Inter Bank Mobile Payment (IMPs) – Virtual Currency – Models of E-banking – Advantages – Constraints – Security measures – Electronic Payment System (EPS) – NEFT, RTGS, SWIFT, WIRE.

#### **Text Book**

| S.No. | Authors                 | Title                         | Publishers                   | Year of Publication |
|-------|-------------------------|-------------------------------|------------------------------|---------------------|
| 1.    | Sundaram &<br>Varshney  | Banking Theory Law & Practice | Sultan Chand & Sons          | 2014                |
| 2.    | E.Gorden andK.Natarajan | Banking Theory Law & Practice | Himalaya Publishing<br>House | 2017                |

#### Reference

| S.No. | Authors         | Title                         | Publishers                       | Year of<br>Publication |
|-------|-----------------|-------------------------------|----------------------------------|------------------------|
| 1.    | Dr. S. Gurusamy | Banking Theory Law & Practice | Vijay Nicole<br>Imprints (P) Ltd | 2016                   |
| 2.    | Kandasami. K.P  | Banking Theory Law & Practice | Sultan Chand &<br>Company        | 2010                   |

#### **Pedagogy**

Lecture, Power Point Presentation, Assignment, Quiz, Seminar & Group Discussions.

#### **Course Designer**

Dr. D. Sarala, Assistant Professor, Department of Commerce.

#### **MAJOR BASED ELECTIVE - III**

#### A. AUDITING

#### 2019 - 2020 Onwards

| Semester - VI              |          | Hours/Week -   | - 6         |
|----------------------------|----------|----------------|-------------|
| Major Based Elective - III | Auditing | Credits – 4    |             |
| Course Code - 19UCC6MBE3A  | ruuting  | Internal<br>25 | External 75 |

## **Course Objective**

- To provide in-depth study of auditing principles, concepts and its practices.
- To know the meaning of internal control, internal check and audit.
- ➤ To impart knowledge about the methods of auditing and their applications.

#### **Course Outcome**

On the successful completion of the course, students will be able to

| CO<br>No. | CO Statement                                                   | Knowledge<br>Level |
|-----------|----------------------------------------------------------------|--------------------|
| CO1       | Tell the concepts of auditing framework systems                | K1                 |
| CO2       | Illustrate the roles and responsibilities of a company auditor | K2                 |
| CO3       | Apply latest technological procedures in auditing              | К3                 |
| CO4       | Examine the different types of vouchers                        | K4                 |

#### **Mapping with Programme Outcomes**

| COs | PO1 | PO2 | PO3 | PO4 | PO5 |
|-----|-----|-----|-----|-----|-----|
| CO1 | S   | S   | S   | S   | S   |
| CO2 | S   | S   | M   | M   | M   |
| CO3 | S   | S   | S   | S   | S   |
| CO4 | S   | M   | M   | M   | M   |

S - Strong; M - Medium; L - Low

#### **Syllabus**

## Unit – I Introduction to Audit

**(18 Hours)** 

Introduction to Audit – Meaning and Definition – Objectives of Audit – Classification of Audit – Internal and External Audit – Types – Advantages and Limitations – Internal Check Advantages and Disadvantages – Procedure of Audit.

#### Unit – II Vouching

**(18 Hours)** 

Vouching, meaning and importance – Vouching of Credit and Cash Transactions – Verification and Valuation of assets and liabilities – Objectives – Vouching of Impersonal Ledgers – Vouching of debit and credit side of cash book.

Appointment of auditor - Auditors duty regarding depreciation – Audit of limited companies – Auditors qualification and disqualification – Rights, duties and power of Auditor – Auditor Financial Statements – Auditors liability.

## **Unit – IV Investigation and Audit Report**

**(18 Hours)** 

Investigation – Objects of investigation – Investigation under different situation – Divisible Profits and Dividends – Professional Ethics – Auditing of Computerised accounting – Audit Reports – Types – Contents of Audit Reports – Sinking fund – Reserve Fund – Capital Reserve – Secret Reserve – Auditors Duty in connection with Reserve.

Unit – V EDP Audit (18 Hours)

EDP Auditing – Definition – Need for control – Effects of EDP Auditing – Steps in EDP Audit – Legal influences of EDP Audit – Division of Auditing in EDP Environment – Control in EDP Environment.

#### **Text Book**

| S.No. | Authors       | Title                  | Publishers                         | Year of<br>Publication |
|-------|---------------|------------------------|------------------------------------|------------------------|
| 1.    | S.Vengadamani | Practical Auditing     | Margham Publications               | 2013                   |
| 2.    | B.N.Tandon    | Principles of Auditing | S.Chand and Company,<br>New Delhi. | 2007                   |

# Reference

| S.No. | Authors                                  | Title                             | Publishers                            | Year of<br>Publication |
|-------|------------------------------------------|-----------------------------------|---------------------------------------|------------------------|
| 1.    | Ravinder Kumar<br>and Virendar<br>Sharma | Auditing Principles and Practices | PHI Learning Pvt.<br>Ltd., New Delhi. | 2009                   |
| 2.    | Dr. L. Natarajan                         | Practical Auditing                | Margham<br>Publications               | 2018                   |
| 3.    | Dr. V. Radha                             | Practical Auditing                | Prasanna<br>Publications              | 2014                   |

#### **Pedagogy**

Lecture, Power Point Presentation, Assignment, Quiz, Seminar & Group Discussions.

## **Course Designer**

Ms. Shilpa A. Talreja, Assistant Professor, Department of Commerce.

#### MAJOR BASED ELECTIVE - III

#### **B. MANAGEMENT INFORMATION SYSTEM**

#### **2019 – 2020 Onwards**

| Semester – VI              |                               | Hours/Week - 6 |             |
|----------------------------|-------------------------------|----------------|-------------|
| Major Based Elective - III | Management Information System | Credits – 4    |             |
| Course Code – 19UCC6MBE3B  |                               | Internal<br>25 | External 75 |

#### **Course Objective**

- > To integrate the knowledge and skills in the field of Management Information System.
- ➤ To cope up with the emerging challenges of management in the upcoming Technology Scenario.
- ➤ To improve business decision making and gain competitive advantage.

## **Course Outcome**

On the successful completion of the course, the students will be able to

| CO<br>No. | CO Statement                                                                  | Knowledge<br>Level |
|-----------|-------------------------------------------------------------------------------|--------------------|
| CO1       | List out the theoretical concepts of Management Information System            | K1                 |
| CO2       | Explain the security risks associated with Managerial Information Systems     | K2                 |
| CO3       | Apply information system in various Managerial Functions                      | K3                 |
| CO4       | Analyse the application of information system in Planning and Decision Making | K4                 |

#### **Mapping with Programme Outcomes**

| COs | PO1 | PO2 | PO3 | PO4 | PO5 |
|-----|-----|-----|-----|-----|-----|
| CO1 | M   | M   | M   | M   | M   |
| CO2 | M   | M   | M   | M   | M   |
| CO3 | S   | M   | M   | M   | M   |
| CO4 | M   | M   | S   | M   | M   |

S - Strong; M - Medium; L - Low

# **Syllabus**

#### Unit – I Introduction

**(18 Hours)** 

Management Information System – Meaning – Features – Requisites of an effective MIS – MIS Model – Components – Sub system of MIS - Role and Importance – Corporate Planning for MIS – Growth of MIS in an organization – Limitations of MIS.

#### **Unit – II** Information System

(18 Hours)

System concepts – Elements – Characteristics - Types of System – Information System: Meaning – Definition – Features – Needs – Roles – Major challenges of Information System – System Development Life Cycle.

# **Unit – III** Functional Information System

**(18 Hours)** 

 $\label{lem:production} Financial\ Information-Marketing\ Information-Personnel\ Information-Production\\ Information-Sales\ Information-Accounting\ Information-Input-Output-Model-Advantages\\ and\ Disadvantages.$ 

#### Unit – IV System Analysis and Design

**(18 Hours)** 

System Investigation – System Analysis – System Design – System Implementation – System Maintenance – Database Management System.

# **Unit – V Information System Application**

**(18 Hours)** 

Enterprise Resource Planning (ERP): An overview – Meaning – Characteristics – Benefits and Limitations – ERP and related technologies – Business Process Re-engineering – Data Warehousing – Data Mining – Decision Support System.

# **Text Book**

| S.No. | Authors                                     | Title                            | Publishers                   | Year of<br>Publication |
|-------|---------------------------------------------|----------------------------------|------------------------------|------------------------|
| 1.    | Murthy C                                    | Management Information System    | Himalaya<br>Publications     | 2015                   |
| 2.    | Sadagopan S                                 | Management Information System    | PHI Learning                 | 2012                   |
| 3.    | Gordan. B Davis<br>and Margrethe H.<br>Osan | Management Information<br>System | Mc GREW Hills<br>Publication | 2011                   |
| 4.    | O'Brien J.A.                                | Management Information System    | Tata McGraw Hill Publication | 2010                   |

#### **Reference Book**

| S.No. | Authors                             | Title                            | Publishers           | Year of Publication |
|-------|-------------------------------------|----------------------------------|----------------------|---------------------|
| 1.    | Aman Jindel                         | Management Information<br>System | Kalyani Publications | 2012                |
| 2.    | Kenneth C. Laudon<br>Jane P. Laudon | Management Information<br>System | Pearson Education    | 2014                |

# Pedagogy

Lecture, Power Point Presentation, Assignment, Quiz, Seminar & Group Discussion.

# **Course Designer**

Dr. C. Subha – Assistant Professor, Department of Commerce.